「NHF エデジタ セカンドライブ エンターブライズ2.0 データセンター レンタルサーバー NGN フイヤレス500 PvB 調整・分析

Web制作ワーカーから 「大切なビジネスパートナー」へ

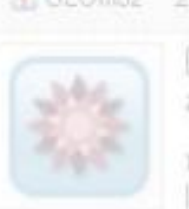

「理(ことわり)」と即効TIPS~

CSS Nite in Aomori 2010

~Web担編集長が教える

これに関してはさまぎまな意見があるが、僕個人としては、マイクロサイト(あるいはそれに類する二次的なサイ ト)はほぼ例外なく間違いだと考えている。

この記事では、その理由について、簡単に説明しよう。

メタボな 六期時代

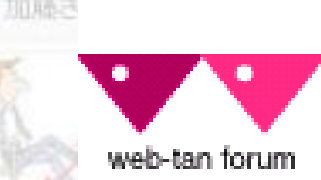

eb担当

Web担当者Forum編集長

<http://web-tan.forum.impressrd.jp/> 安田英久<br>

入らなくて、上 まうのが原因のようです

っているわけではない標準的な体重でも、正面から見れば平均的な体型なのに、横から見るとボッコリ だけ出てきた……という人は特に要注意! 腹筋が弱くなると内臓を支える力も弱くなり、 けでなく、便秘や下痢を起こしやすくなって、体調まで崩れる恐れがあります。

腸は「第二の動作・呼ばれるほど大切な器官です。栄養を吸収して番を排出し、健康を維持するだけでなく、意欲

● 検索ェンジンが順位を決める53の要因(39人の) SEOプロが評価した重要度とコメント付き)

ソーシャルブックマークオーバーチュア イベントEC

サイトポッドキャスト 市場動向 ソーシャルメディアプ

フィリエイト Second Life 検索エンジン SEO =

Wセミナー RSS モバイル 事例 デザイン クチコミ

ウェブマスター 調査 セミナー 新春配価 レンタル

株式会社インプレスビジネスメディア

- ●「検索順位の90%を決定付ける4つの要素(個人的 見解だけどね)
- 決定版 SEMキーワード調査10の手法 ワードアドバイスツール不在時代を生き延びるワ

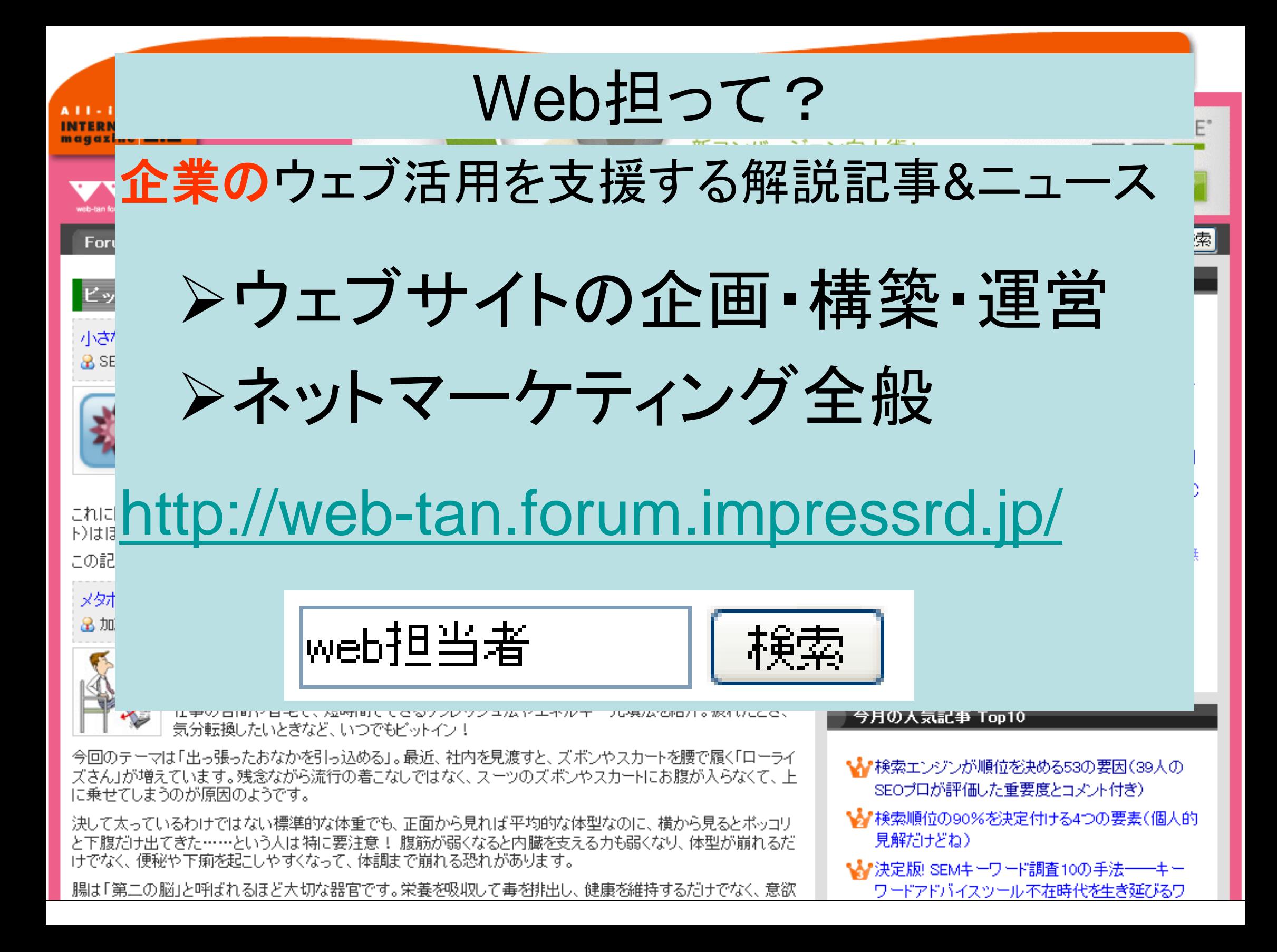

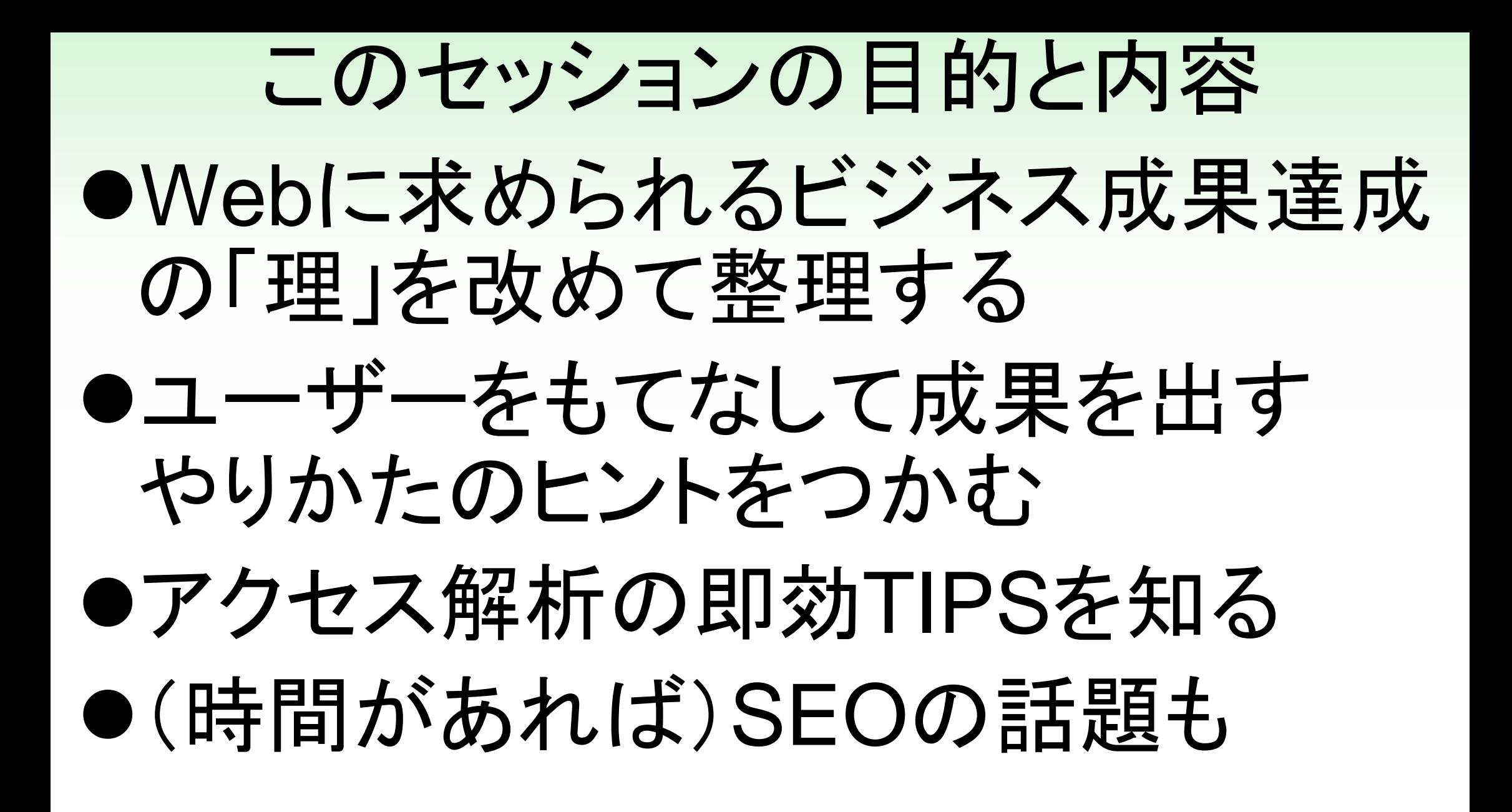

### 今日出すURLは

### <http://web-tan.forum.impressrd.jp/20100424> →Web担のURLに、今日の日付のパス

# まずは「理」を

## ①そのサイトは何のため?

①そのサイトは何のため? とにかくたくさんの人に、 ホームページに 来てもらいたいんです

会社は、そのサイトになぜコストをかけるの? →ビジネス上の目的は何? →ビジネス上のゴールは何? ①そのサイトは何のため?

これを明確に決めるのが第一歩! ここがブレると他への影響が大きい **→**予算がとれないのもここが原因

## あなたのサイトの目的は何?

①直接売り上げ (EC) ②リード獲得(資料請求) ③マーケ/広告/広報 (売上直結の認知度向上/情報提供) ④ブランディング (売上直結でない認知度向上) ⑤将来のビジネス機会増大 (ロイヤルティ向上、パートナー獲得) (5)サポート(またはサポートコストの軽減) ⑥顧客リサーチ ⑦人材採用 8IR/CSR(ステークホルダー対応)

### あなたのサイトの目的は何?

Web担当者がサイトの目的を 明確にできない場合は?

→営業の人に聞いてみるといいですよ。

## たとえば広告でも目的設定が大切

- •広告自体を見てもらうため
- •広告をクリックした先のサイトを見てもらうため
- •広告をクリックした先のサイトで何らかの行動 (購入など)をしてもらうため

バナー広告はブランドサイト訪問やブランドキーワードでの検索を「大きく引き上 げる」。たとえば、バナー広告に接触した人が1週間以内に広告主のサイトを訪 れる率は、広告に接触していない人に比べて65%も高く、その率は4週間後でも 45%も高いままだという。 → <http://web-tan.forum.impressrd.jp/node/6646>

### サイトのビジネス目的が決まったら、次は……

## ②どんな人に何をしてほしいの?

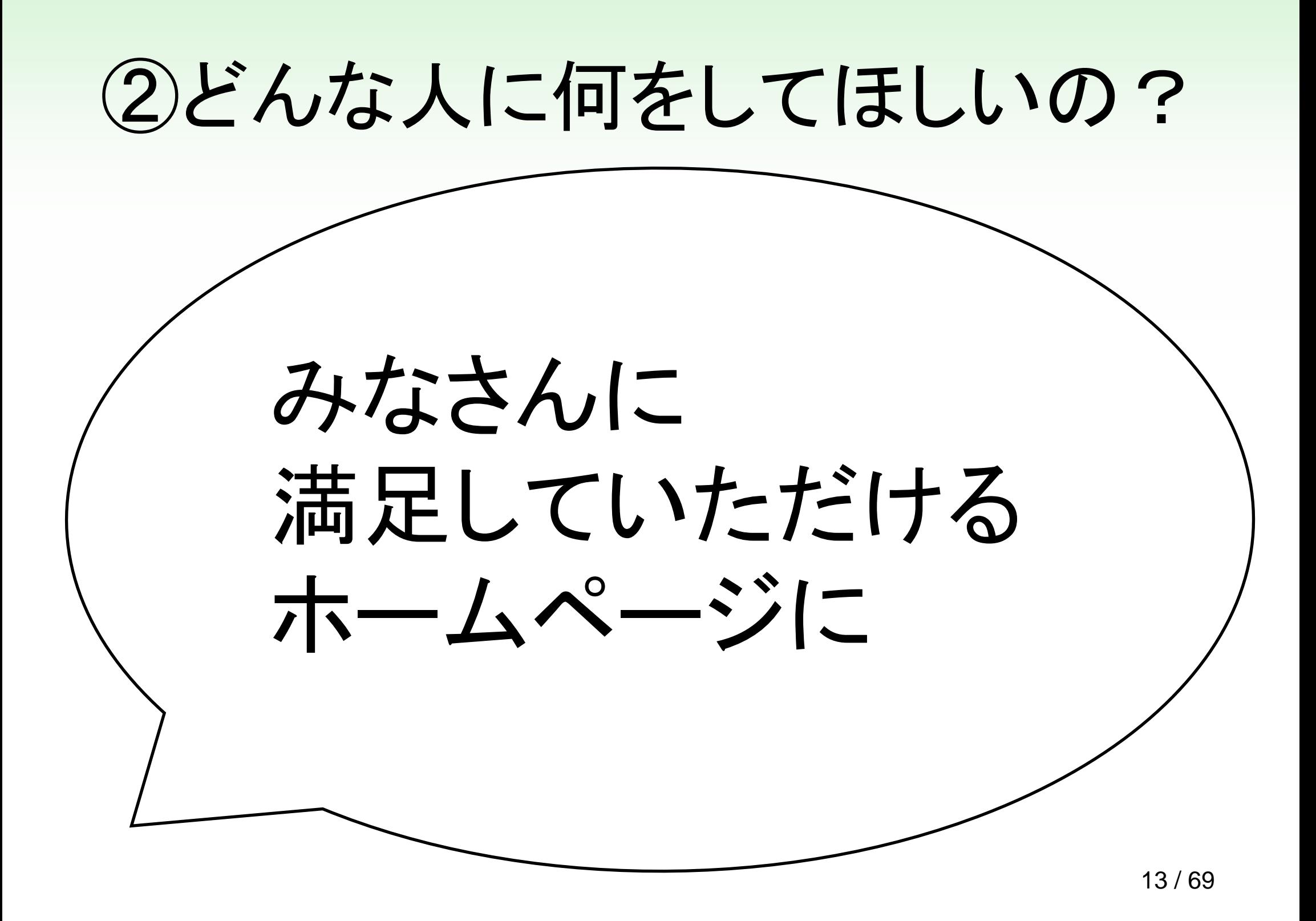

### (2)どんな人に何をしてほしいの? ある家族がどんな車を買おうかと相談しています •おじいちゃんは、風を感じるオープンカー •お母さんは、家族が広々と乗れるワンボックス •お兄さんは、カッコいいスポーツカー •お姉さんは、かわいくて丸くてパステル色

が欲しいと言いました。

全員の要望を汲んでお父さんが買った車は……

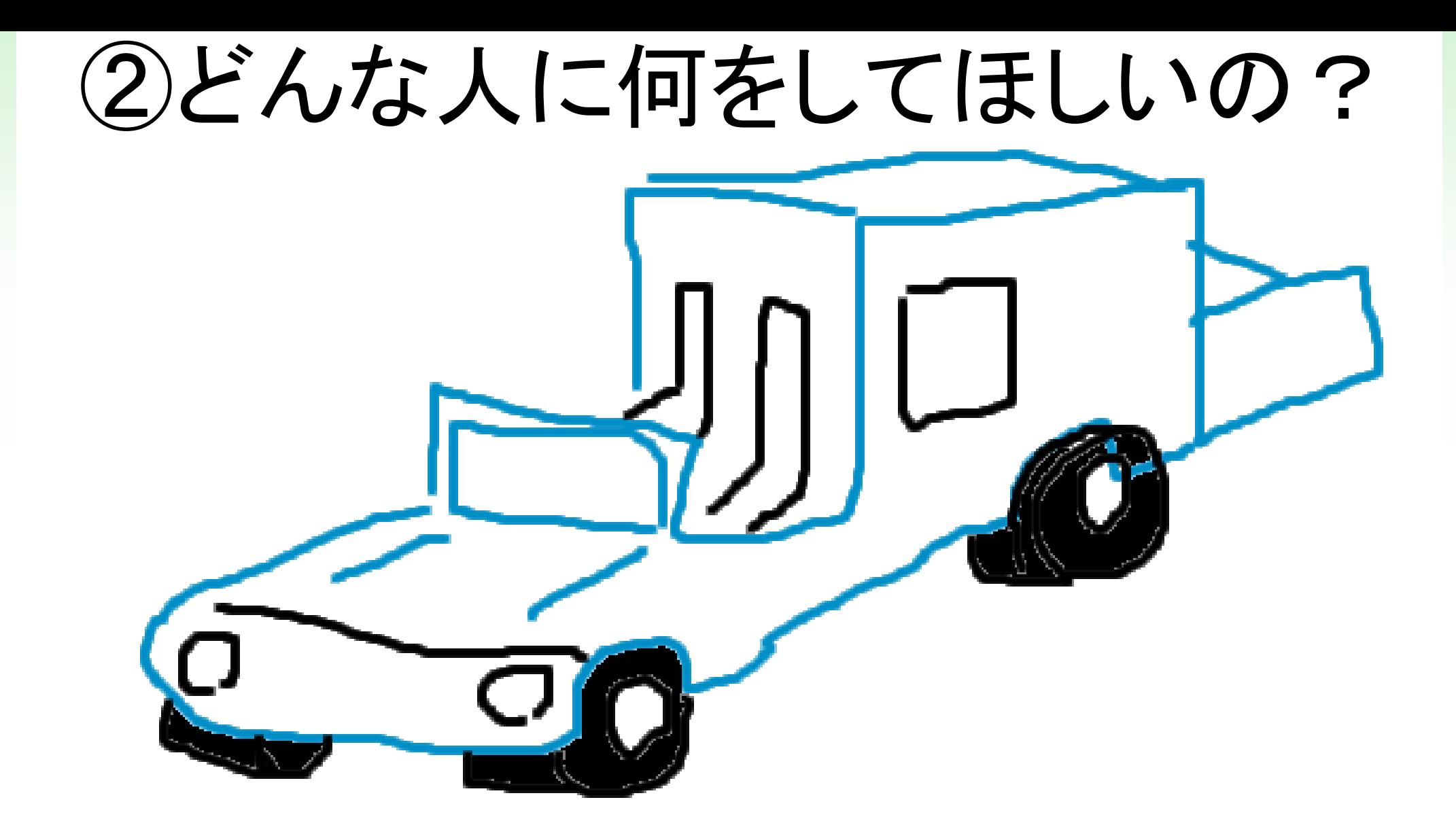

## ②どんな人に何をしてほしいの? 万人を満足させられるウェブサイトなんて

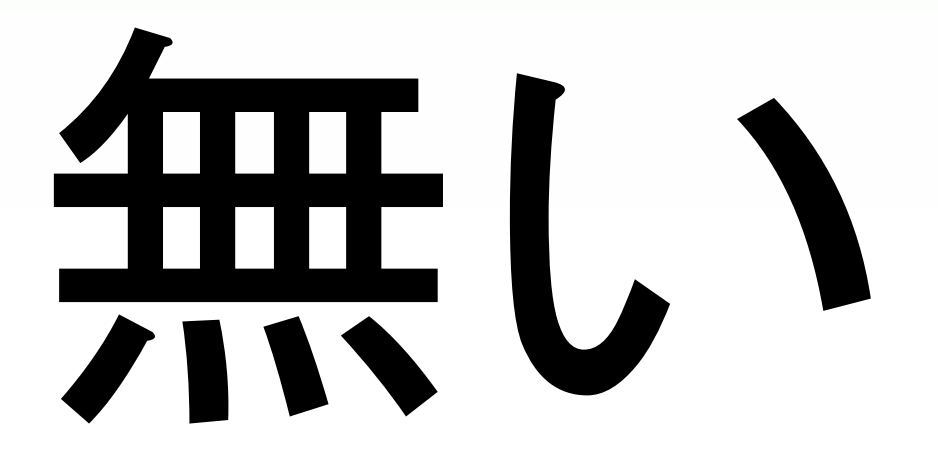

顧客セグメントを明確にして優先度を決めるべし。 企業としては幅広くても、各アクションはセグメント化できるはず。

## ②どんな人に何をしてほしいの?

デモグラフィック属性(性別や年齢)よりも......

- 商品/サービスの購入対象者: ニーズもまだ生まれていない | 自社製品をまだよく知らない | 購入検討中 | 自社製品を欲しいと思っている
- 既存顧客: 活用方法がわからない | 問題が発生した | 他の自社 製品を購入しようかと思っている
- パートナー企業候補 ・ 就職希望者 :新卒、転職
- 投資家 : 既存、見込み ・社員:子会社、従業員、従業員の家族

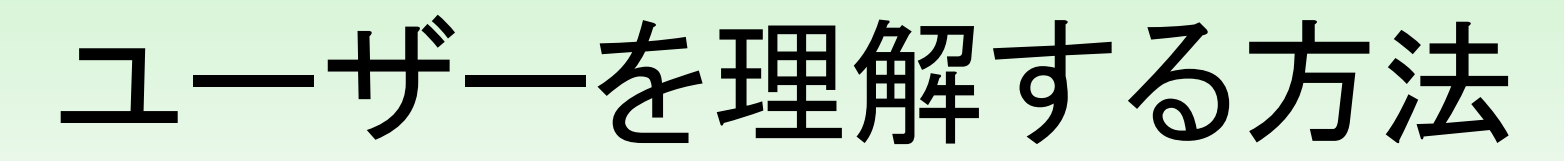

アンケートやグループインタビューのような既存の方 法以外にも、ユーザーを知る手段はある。

•ペルソナ/シナリオ作成

- •ユーザーテスト
- •アクセス解析

•直接聞く

商品開発ではいっぱいユーザー調査してるはず。 その情報をWebにも活かそう。

でもペルソナは……

ペルソナが最近人気です。でも、ペルソナって マジメにやるとお金かかるし、中途半端にやっ たら逆効果の場合も。それよりも、営業に聞くと かして現場感を養うのが良いですよ。

ディスカウントユーザビリティ 例:まわりの人にユーザーテスト受けてもらう <http://web-tan.forum.impressrd.jp/node/4360>

## ここまで明確に決まっていて初めて どんなサイトにするか決まる

- だれが
- どういう理由/ニーズをもって
- (どういう経路でサイトにアクセスして)
- サイトで何をすれば「ゴール」?
- (サイトに来る前と来た後で何が変わるの?)
- (サイトに来た後で何をするの?)

## 「ビジネス目的」 「対象ユーザー」 を設定したら

- Web担当者、その上司、さらにその上司、制 作会社、広告代理店みんなで明確に共有
- サイト作りはすべてその目的のために
- 数値目標を設定しようね

## ③成果を出す3つのステップ

成果を出す3つのステップ

### ビジネス目的が明確になった。

対象ユーザーも明確にした。

### では、そのビジネス目的を達成するには、 ユーザーがどう動けばいい?

消費行動のモデル化

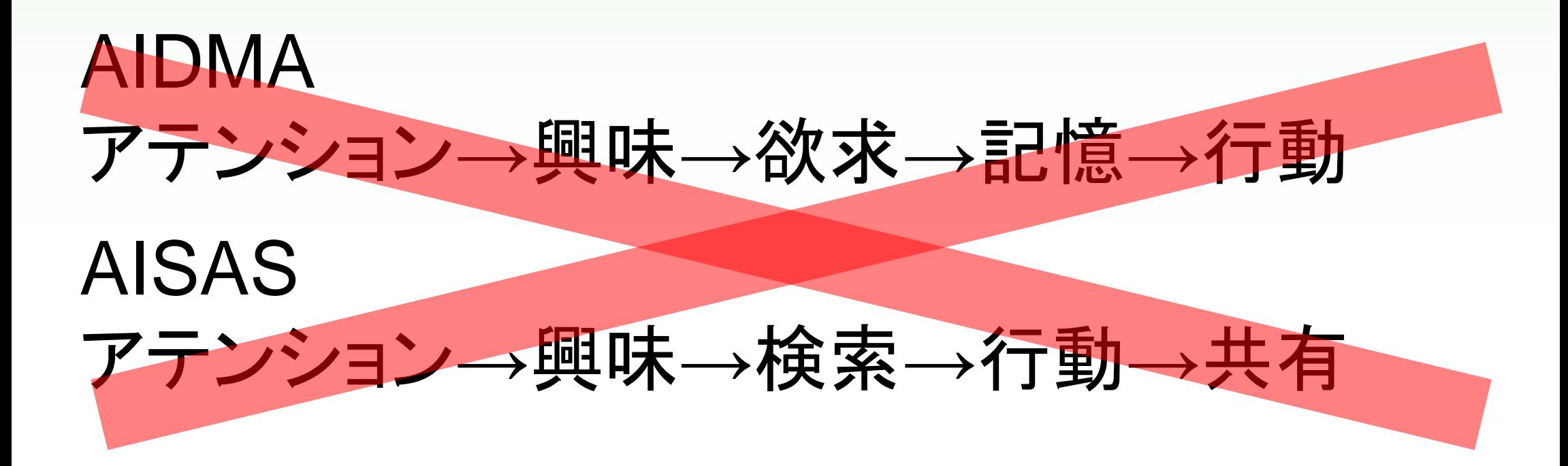

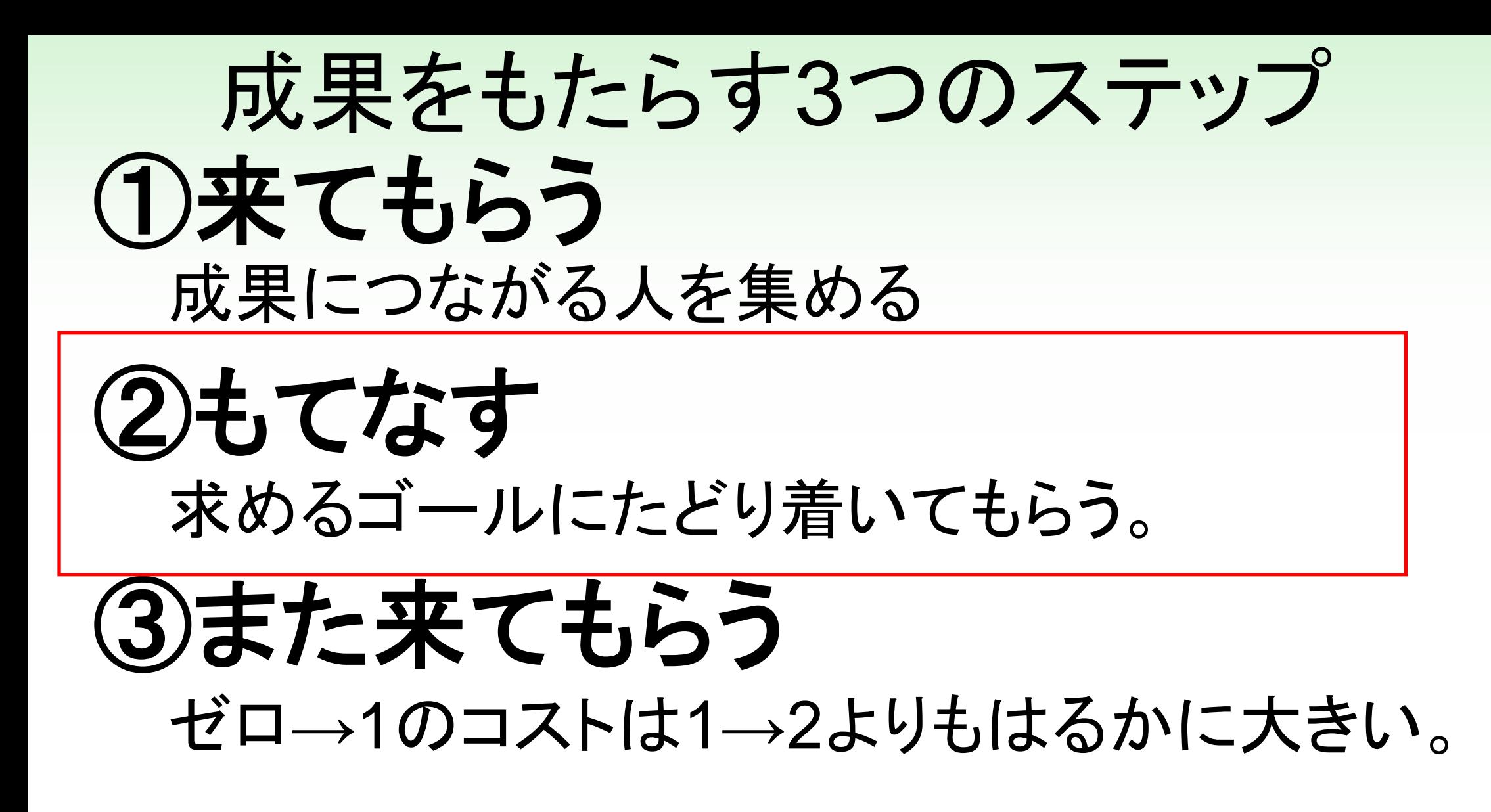

### どうすれば、うまくもてなして 訪問者を成果につなげられるの?

「もてなす」の改善① - ナビゲーション 社内の分類/組織ベースのナビゲーションをやめよう。 ナビゲーションは

## 「自社提供しているもの」じゃなくて、 「訪問者が求めているもの」で 作ってみたら?

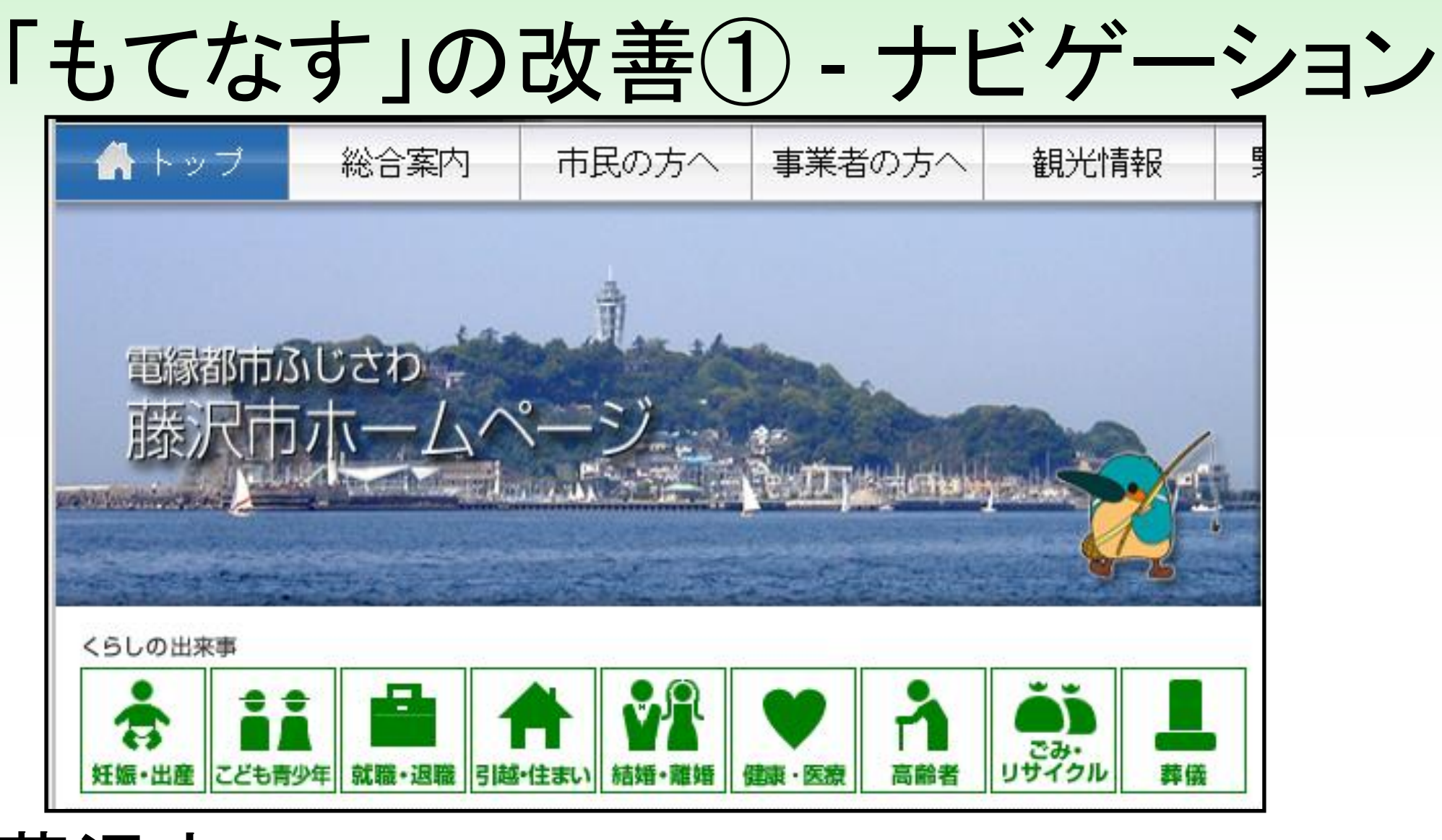

藤沢市 <http://www.city.fujisawa.kanagawa.jp/>

### 「もてなす」の改善(1) - ナビゲーション

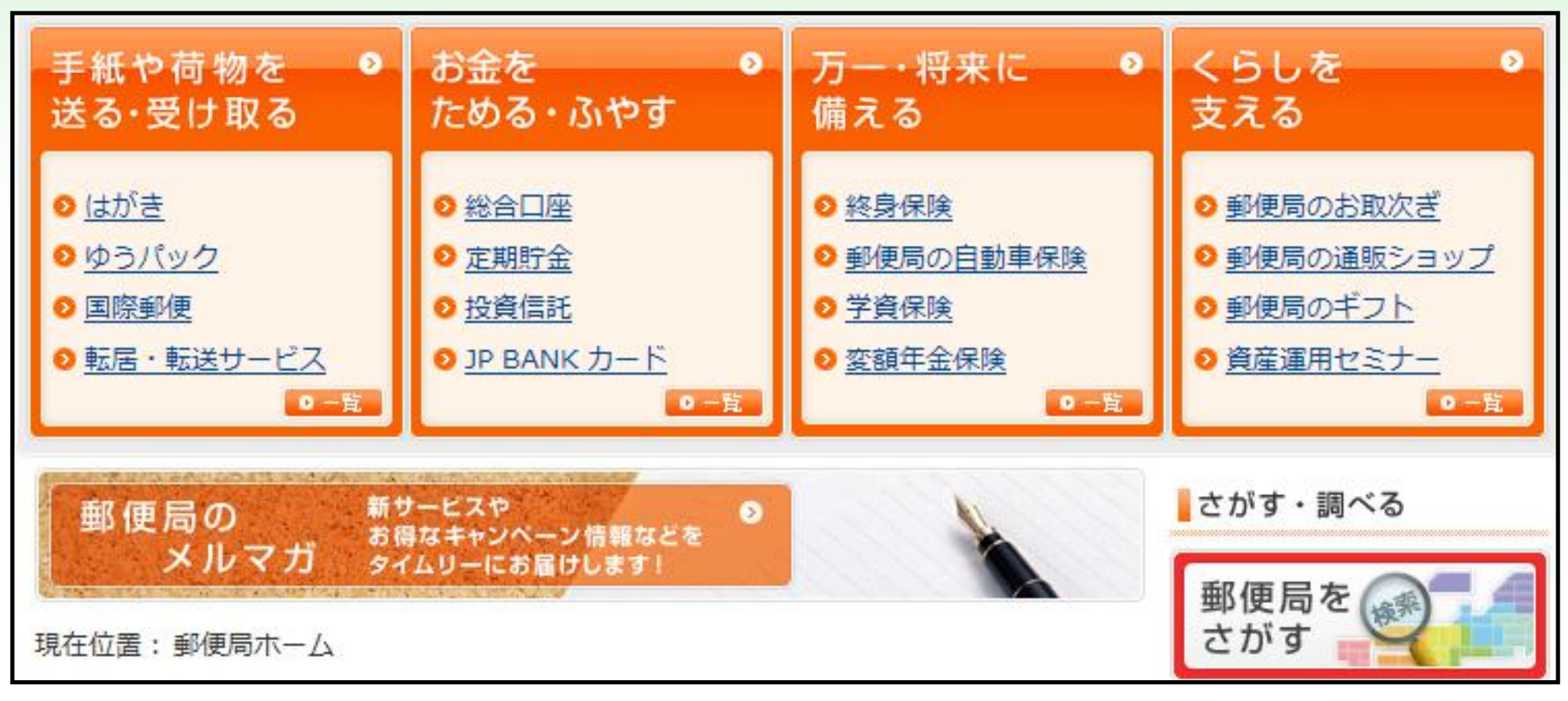

### 郵便局

<http://www.jp-network.japanpost.jp/>

### 「もてなす」の改善① - ナビゲーション

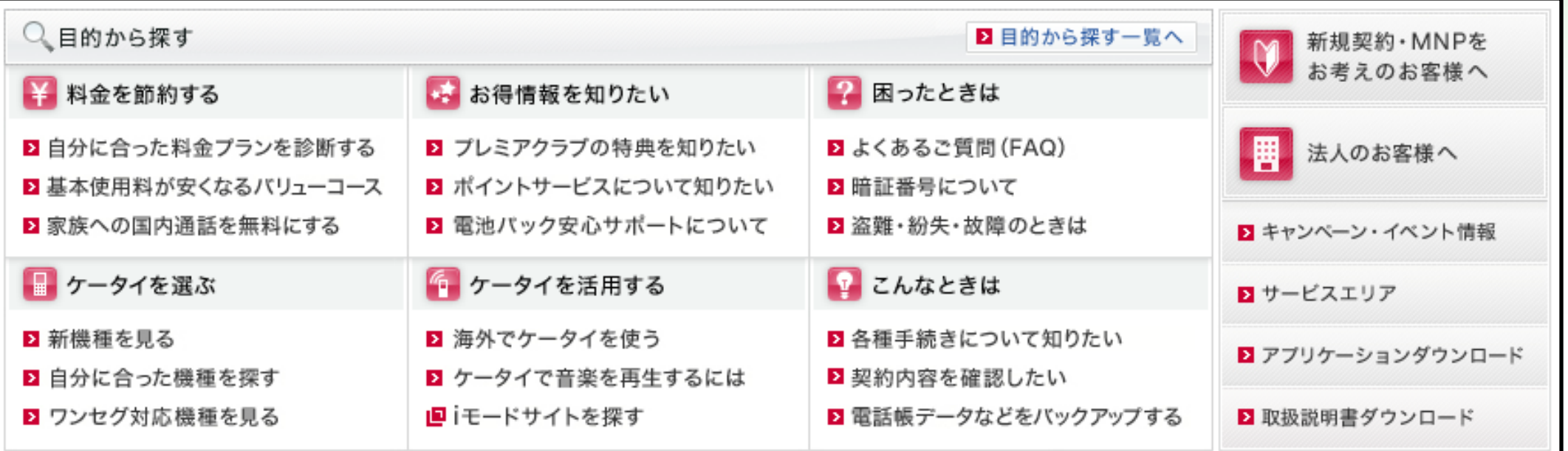

NTTドコモ <http://www.nttdocomo.co.jp/>

### 「もてなす」の改善(1) - ナビゲーション

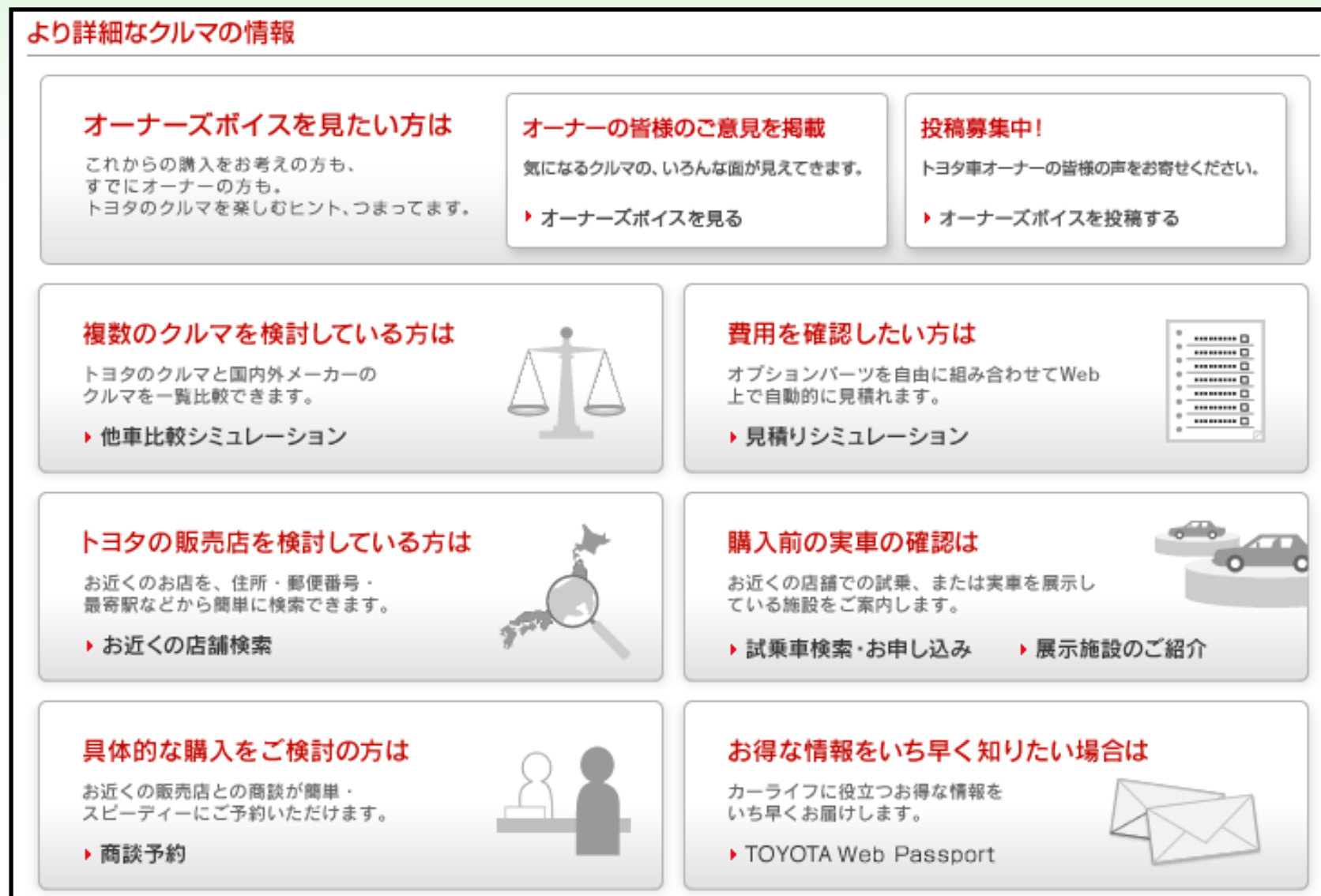

## 「もてなす」の改善(1) - ナビゲーション

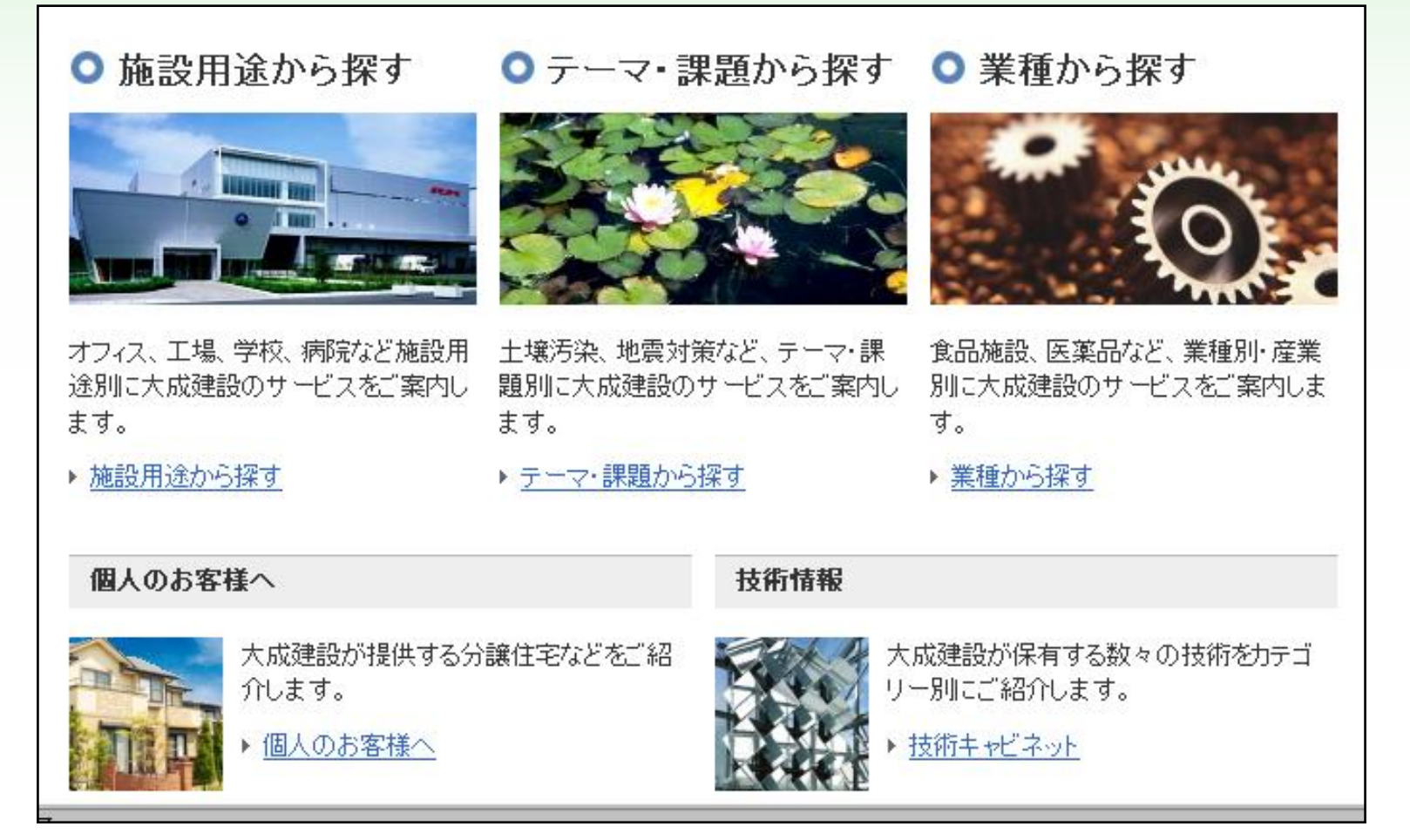

大成建設 <http://www.taisei.co.jp/ss/>

「もてなす」の改善② - アクション提案

自資料請求

### アクションを提案するボタンのラベルが 「資料請求」とか「問い合わせ」だけ?

### メリットを訴求する強い**Call to Action**を。

## 「もてなす」の改善② - アクション提案

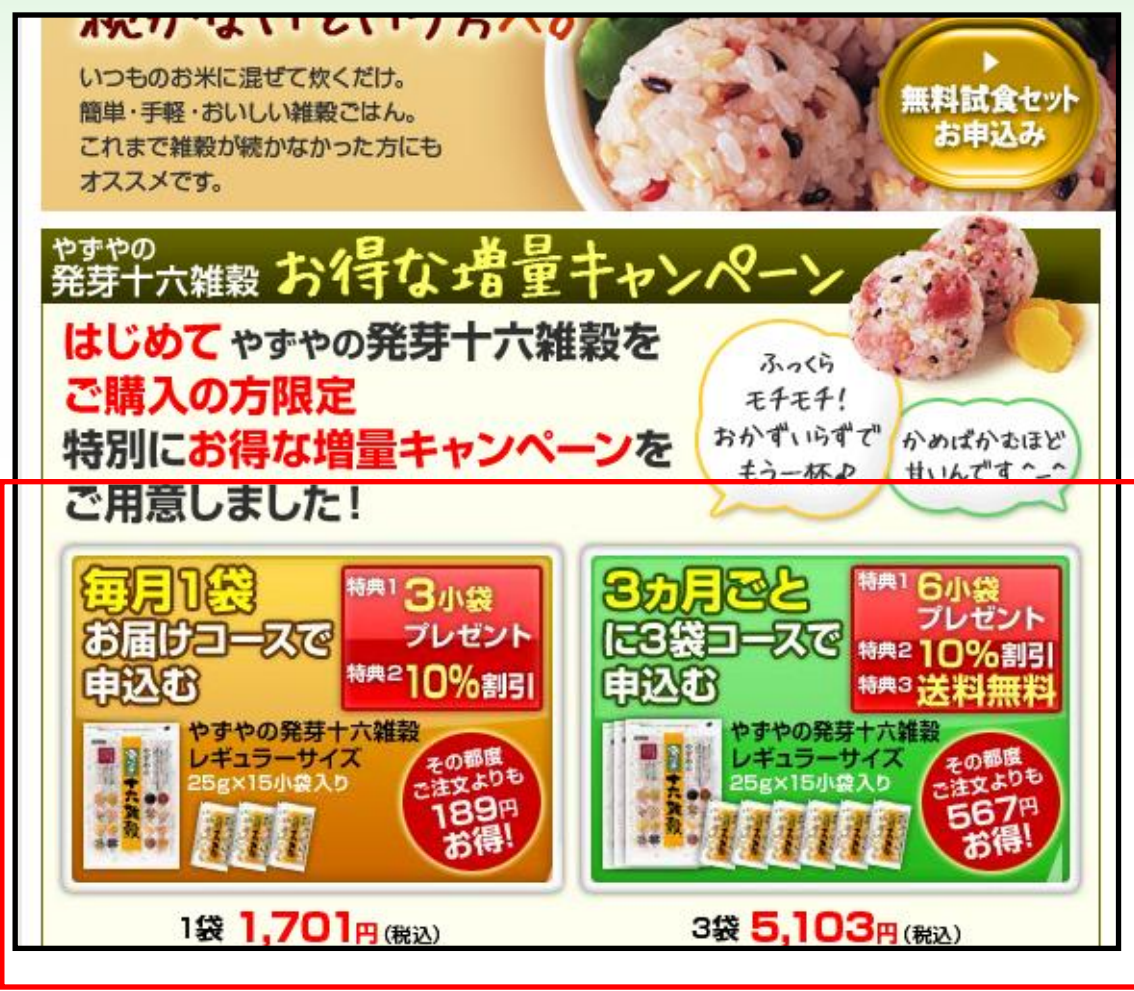

### 「もてなす」の改善② - アクション提案

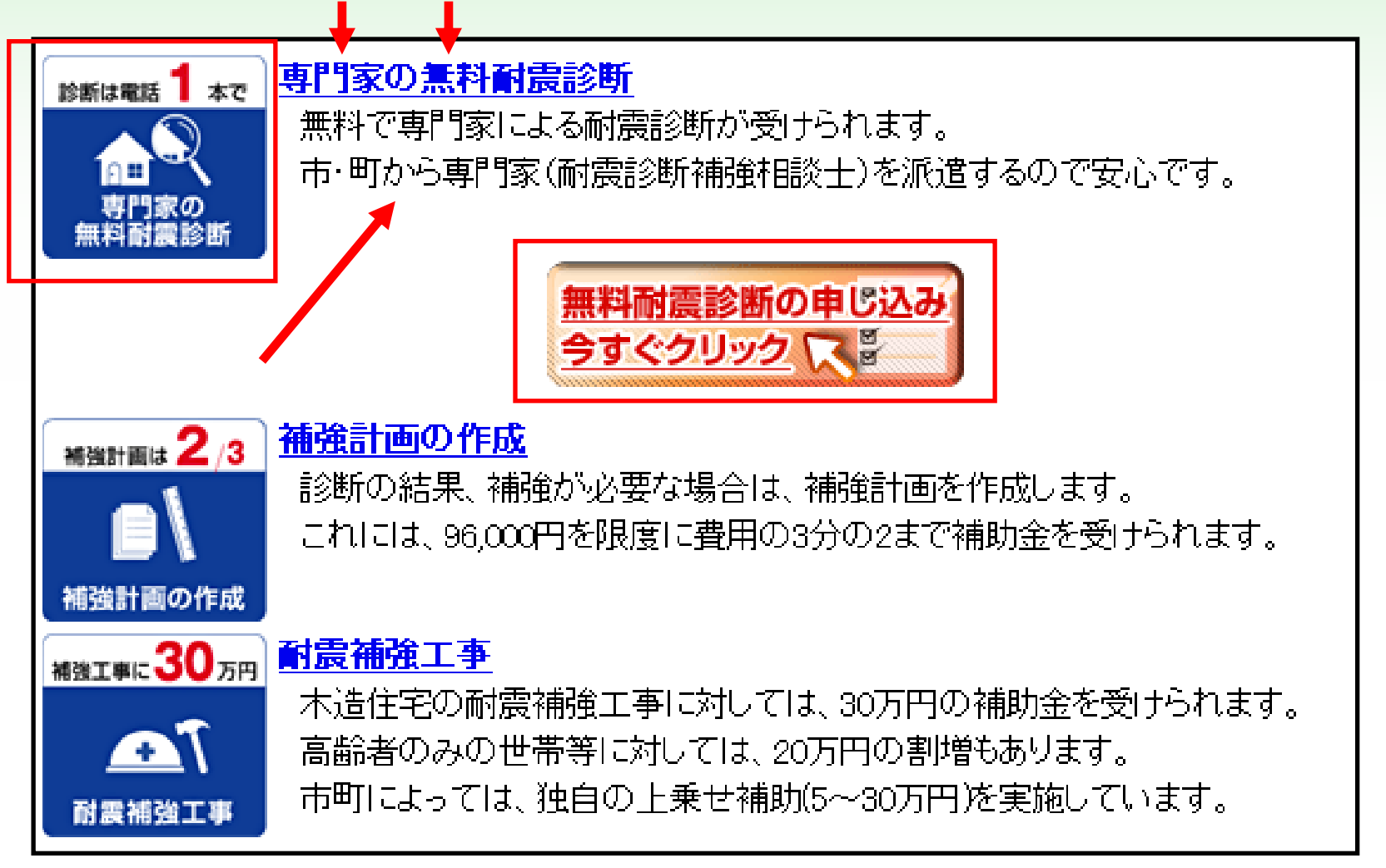

静岡県 / 静岡県木造住宅耐震補強ITナビゲーション 耐震ナビ <http://www.taishinnavi.pref.shizuoka.jp/>

### Call-to-Actionを提示してますか?

資料請求してもらう ためのサイトなら、 コンテンツを見終 わった視線の先に、 Call to Actionボタ ンを設置するべき

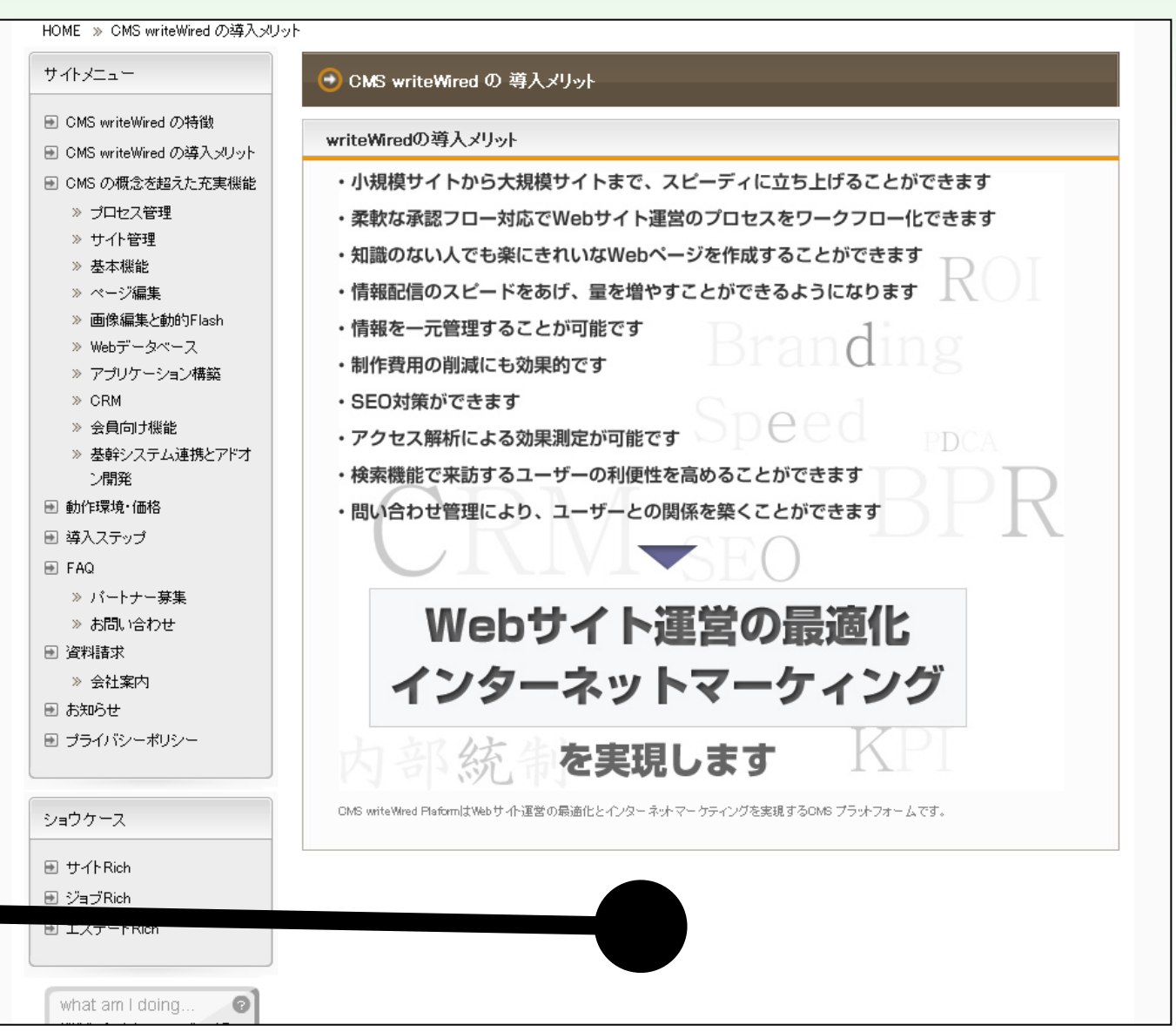

### アクセス解析の即効TIPS

### 知っておくと役に立つかもしれない 便利なアクセス解析ツール

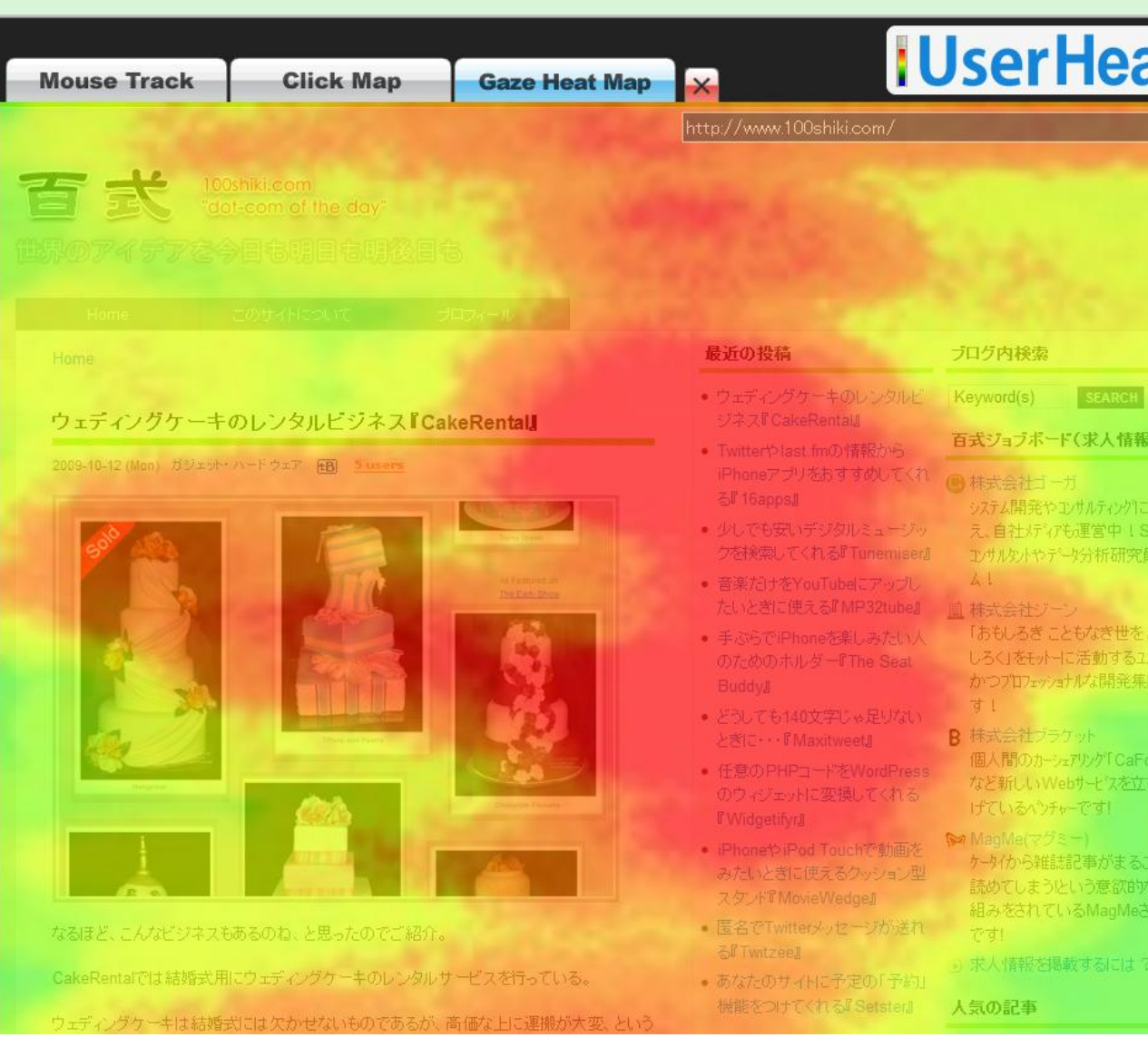

ユーザーヒート 訪問者がどこを 見てどうクリック しているかを解 析(無料)

<http://userheat.com/>

なかのひと 訪問者の所属組織の 統計に特化(無料)

<http://nakanohito.jp/>

Excelで使えるように するツール

\_塚商会<sub> ◎</sub>富士通<sub></sub> 早稲田大学<sub></sub> 博 報堂☞ ┉インターネットイニシアティ │本電気☞ ⊟本インターネットエクスチェンジε 』ライ ドア』。<u>ラムダシステムズ</u>。<sub>■</sub>大日本印刷』<sub>247</sub> 富士フイルム☞ π日本ユニシス☞ ECナ <sub>ご゙ゅ</sub>。ェヌ・ティ・ティ・ドコモ』。ソニー銀 <u>行☞スクイズ研究所☞エヌ・ティ・ティl</u> ナントュュョ ニフティ:::ッ ☆シャノン.:: 日本経 済社☞プロトコーポレーション… 角川ク ノトローブ㎝ 東急エージェンシー。 キリ ノビーノレ<sub>ッ</sub> ポケモン<sub>» ッ</sub>エキサイト<sub>2</sub>๑ ウィ

<http://web-tan.forum.impressrd.jp/node/4330>

#### 性別(9月1日から9月30日)

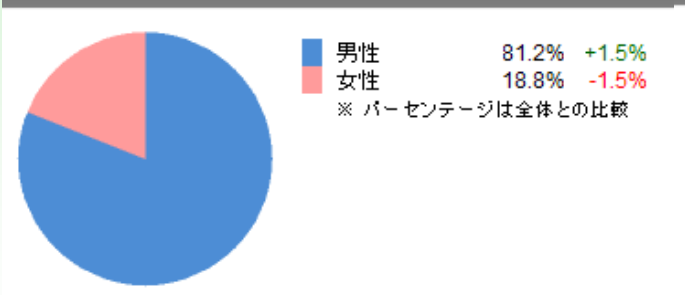

ネット利用レベル (9月1日から9月30日)

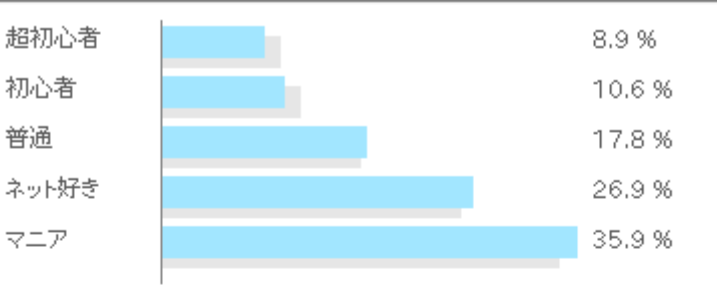

39%

19.4%

※灰色のグラフはサイト全体の場合の割合

一見さん

何度かアクセス

サイト来訪頻度 (9月1日から9月30日)

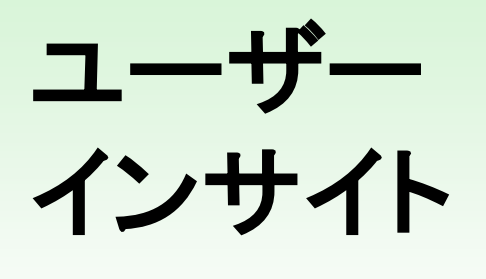

訪問者の属性・ 行動把握のた めのツール。

有料。

<http://ui.userlocal.jp/>

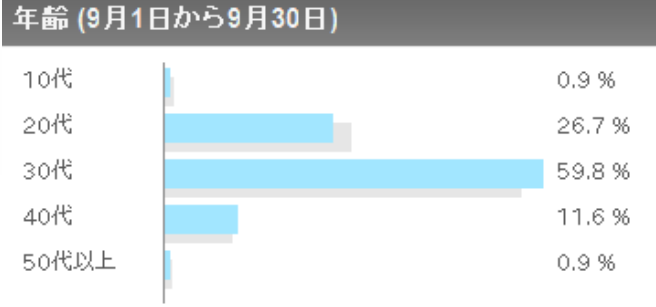

※灰色のグラフはサイト全体の場合の割合

#### 業界 (9月1日から9月30日)

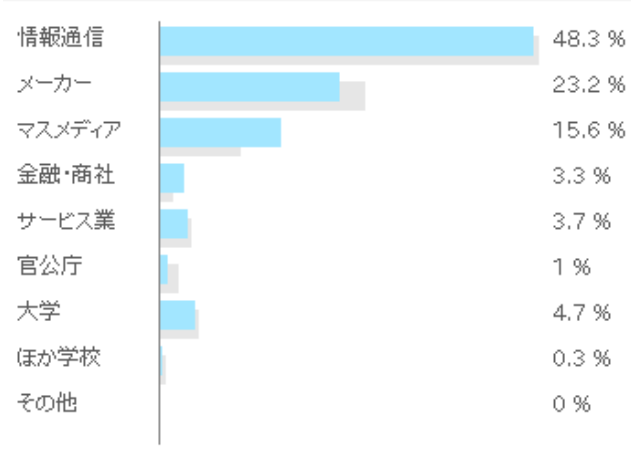

たまにアクセス 10.2% 巡回ユーザー 13.5% 常連 17.8% ※灰色のグラフはサイト全体の場合の割合 時間帯 (9月1日から9月30日)

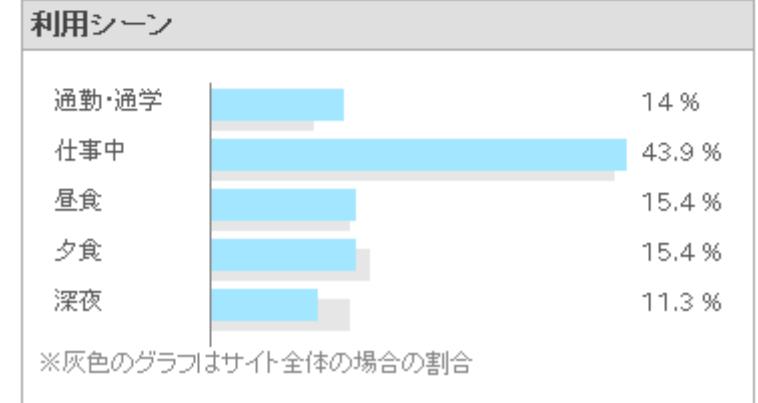

※灰色のグラフはサイト全体の場合の割合

### **BROWSIZE.ORG** 訪問者のブラウザ表示エリアの解析に特化(無料) <http://www.browsize.org/>

- 84 %の人は快適に閲覧しています。
- 16%の人は横スクロールバーが表示されています。
- 76 %の人に対しては横幅を 50px 広げても大丈夫です。
- 69 %の人に対しては横幅を 100px 広げても大丈夫です。
- 50px 横幅を縮めるとさらに 2 %の人 (合計 86 %) が快適に閲覧できるようになります。
- 100px 横幅を縮めるとさらに 3 %の人 (合計 87 %)が快適に閲覧できるようになります。

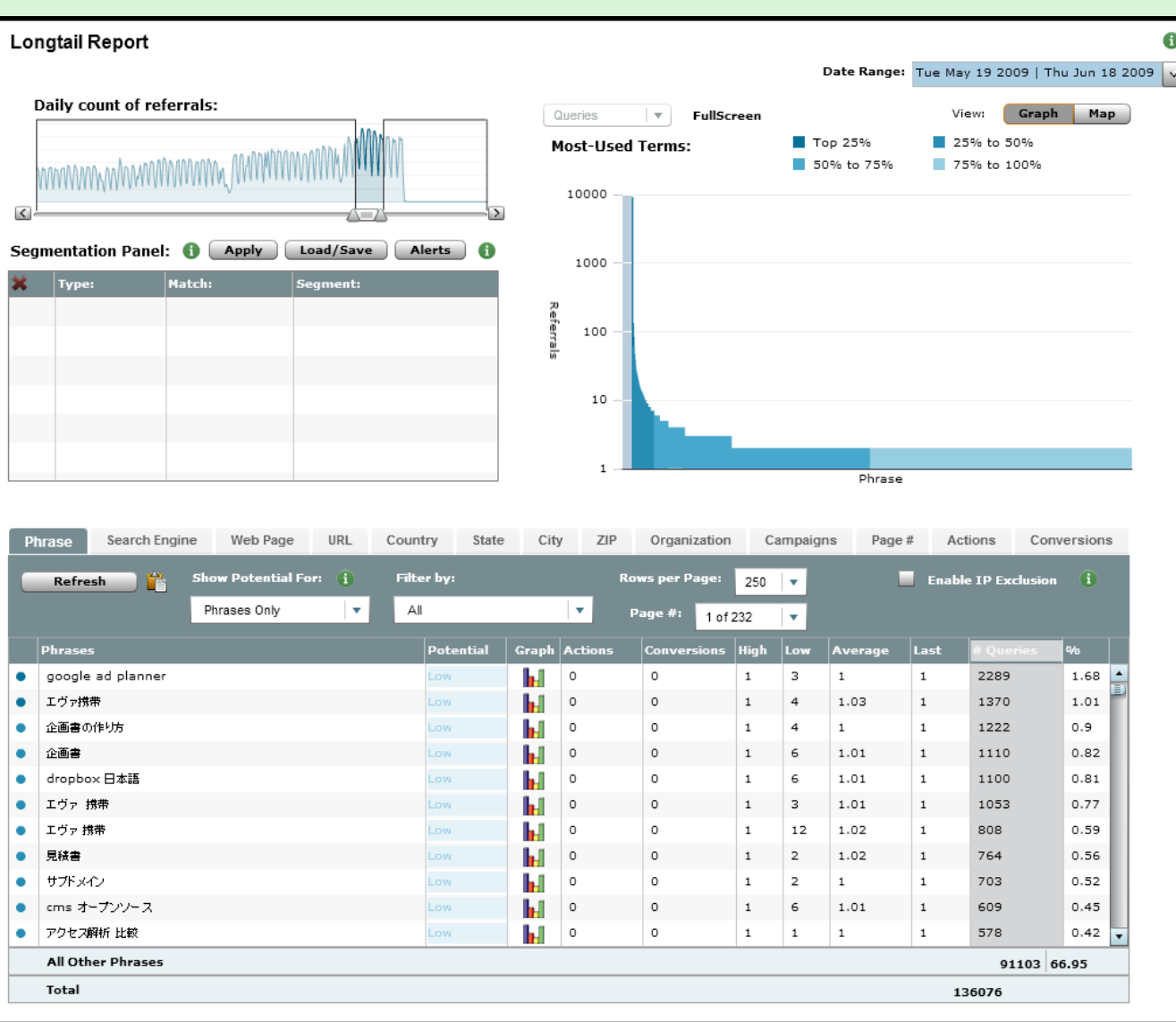

**Enquisite** SEOやPPCに特化した ツール。検索からの誘導 に関して、キーワードごと などの詳細な解析が可能。 インターフェイスは英語だ が日本語も扱える。日本 ではアイレップが代理店。

<http://www.enquisite.com/> <http://www.irep.co.jp/>

有料。

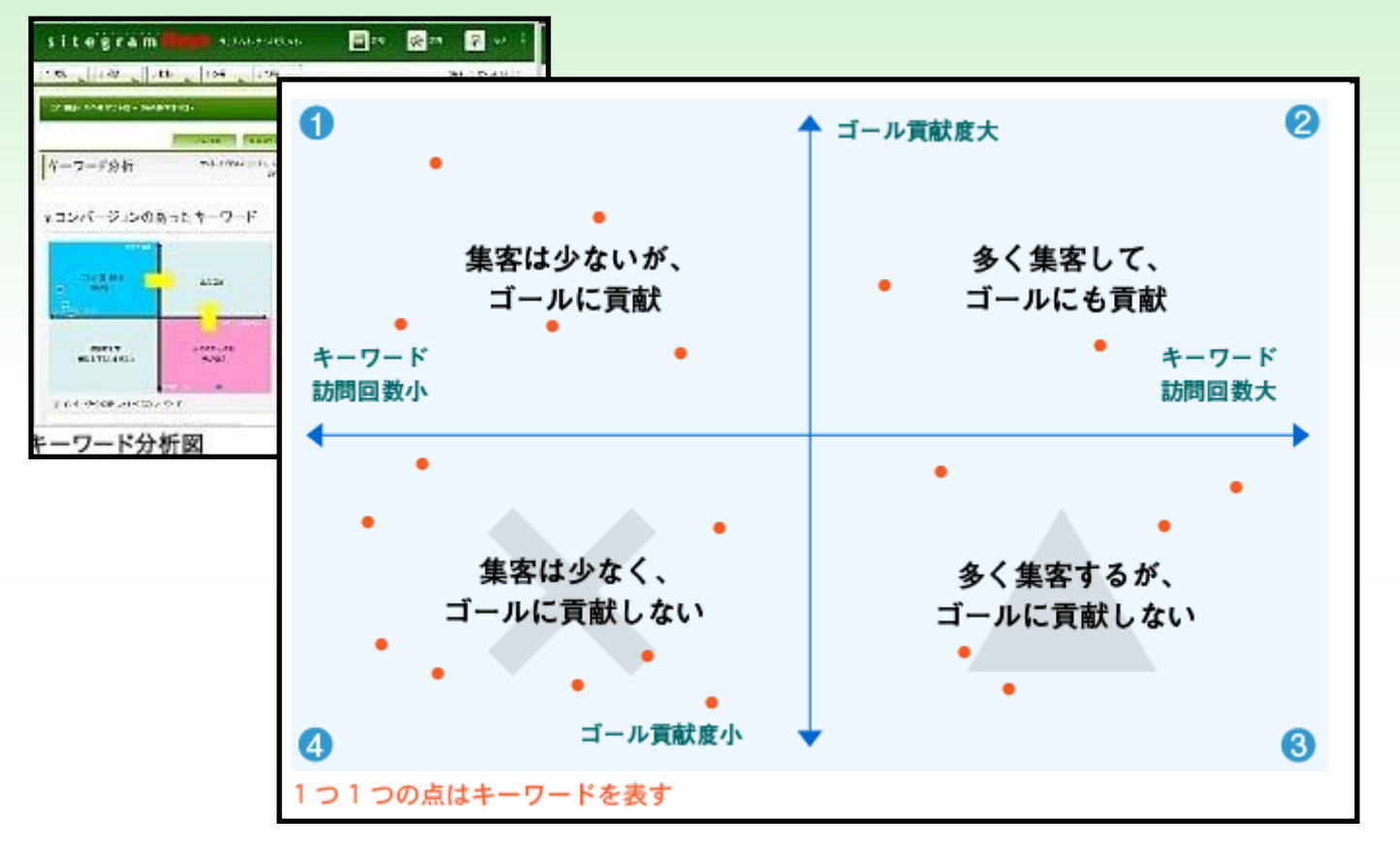

**Sitegram Days** ASPの広告効果 測定サービス。 4象限分析や運営 日記記録など、独 特の機能。 有料

<http://sitegram-days.com/>

#### サイトの傾向分析

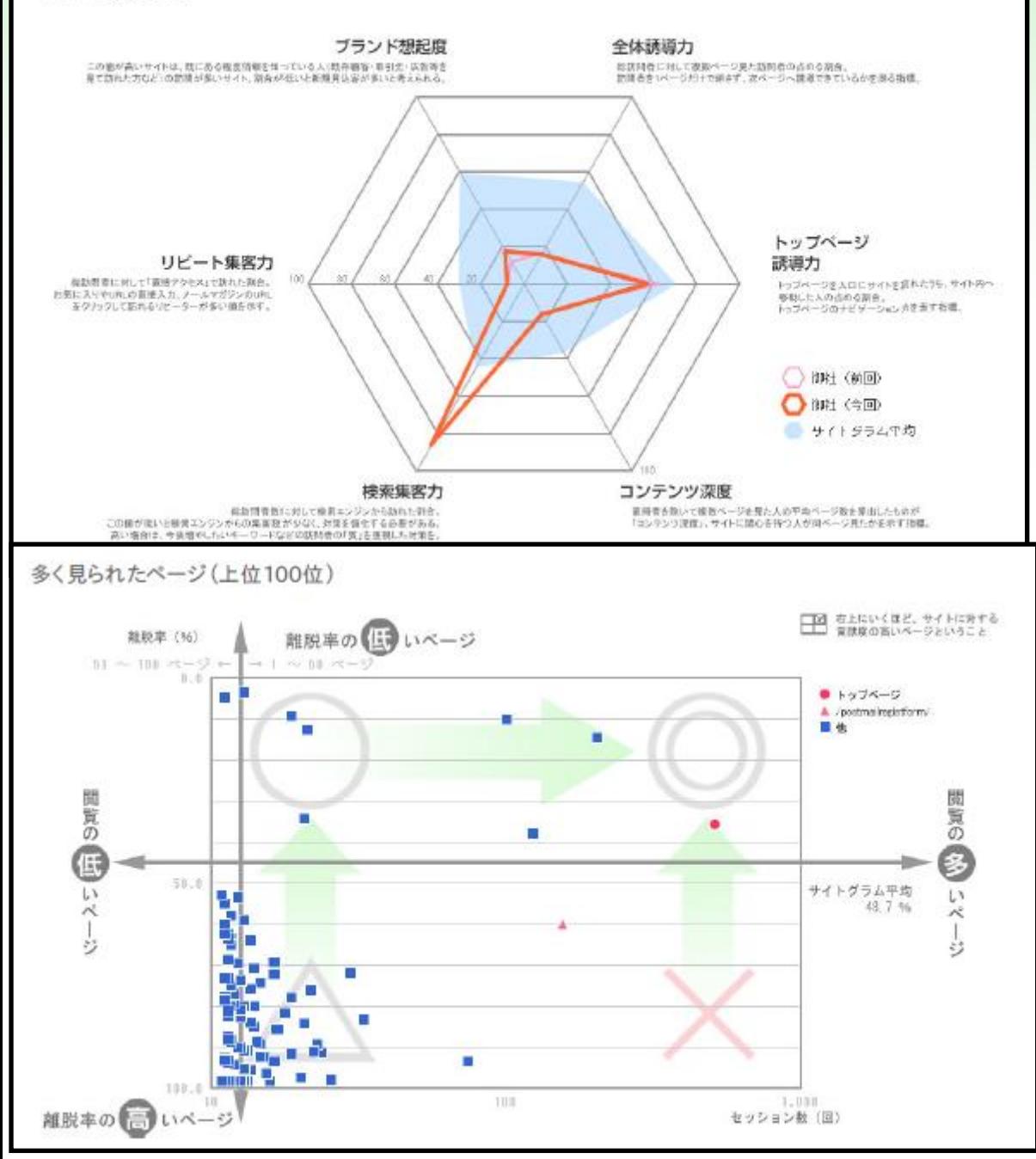

### **Arest**

Google Analyticsの データを食わせるとレ ポートを生成してくれる。 無料&有料 <http://report.harmony.ne.jp/>

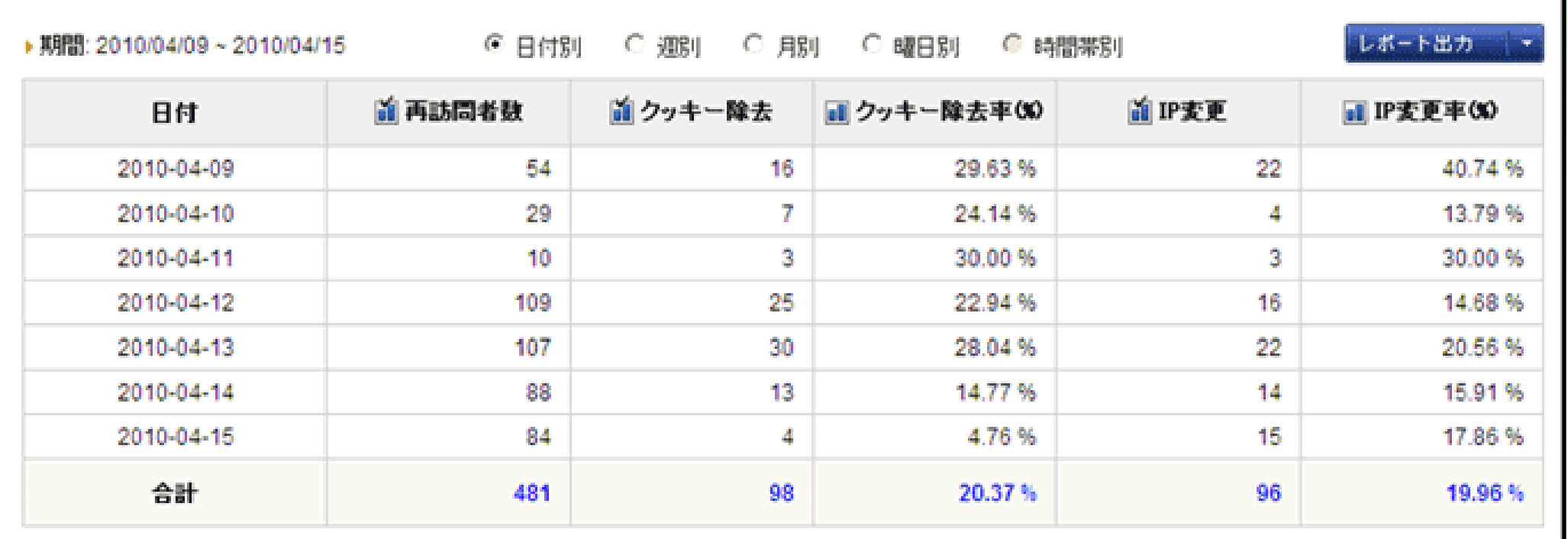

**X-log** クッキーを削除してもIPアドレスが変わってもユ ニークブラウザを判別でき、リスティング広告の不正クリッ クを見つけられる。ジャスネット、有料 <http://x-log.jp/>

## Google Analyticsの即効TIPS

### メモ機能で記録を残そう

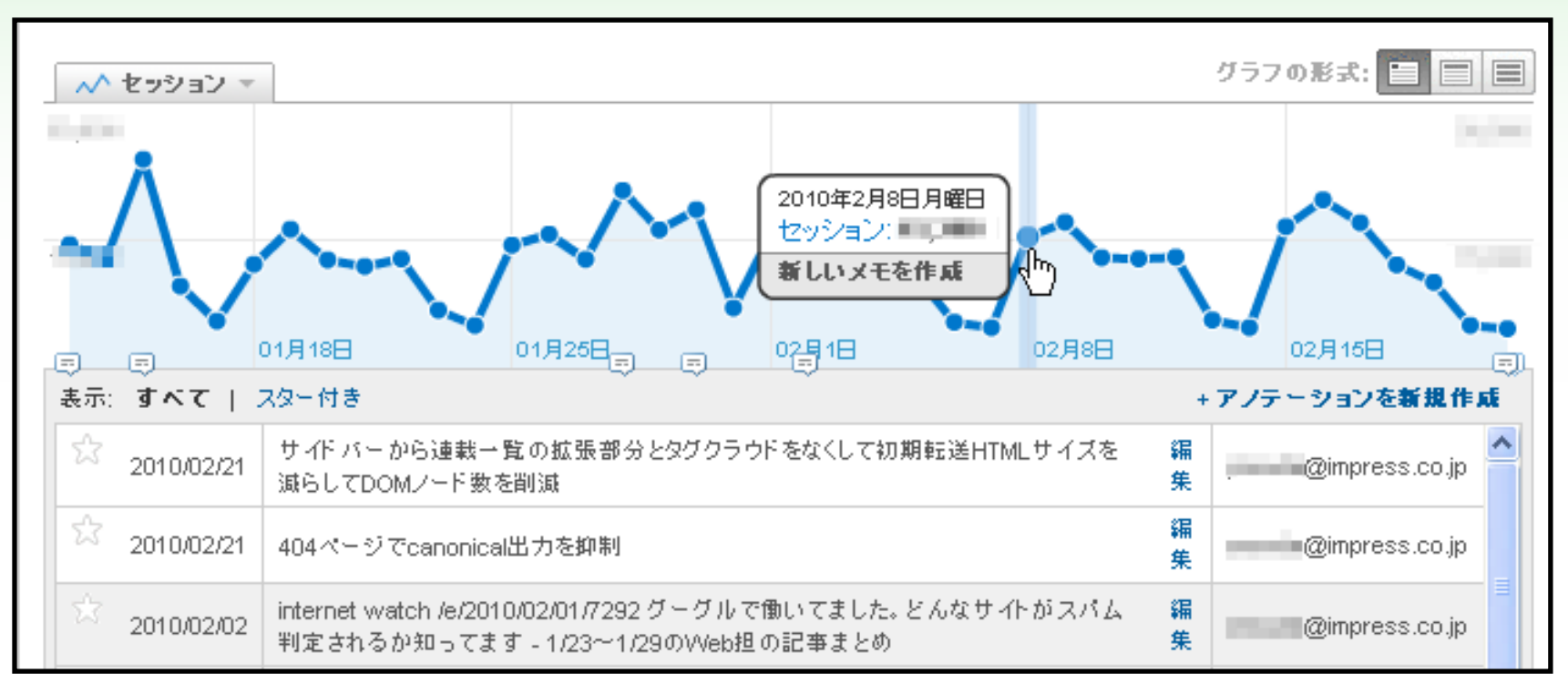

折れ線グラフの点をクリックすると出る「新しいメモを作成」をクリッ クすると、その日付でメモを残せる(Enterキーに注意)。 変更内容や出来事を記録しておくと、あとから参照できる。

### 「マイレポート」はうまく使おう

普段はマイレポートだけ見て、他の項目を見るのは詳しく調べる時だけなのが理想。

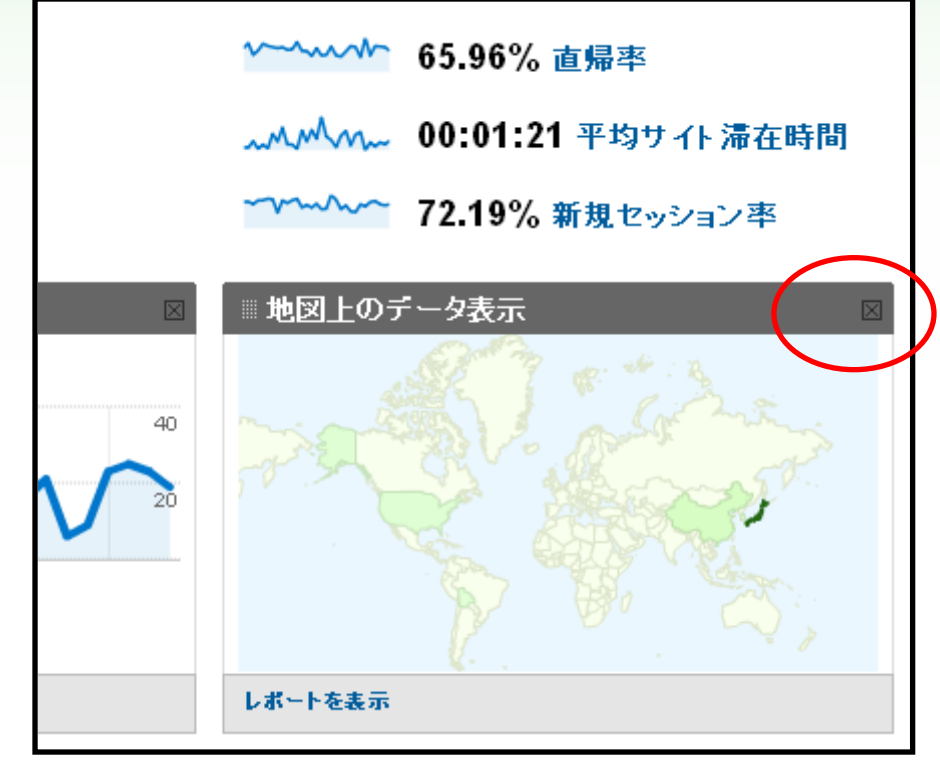

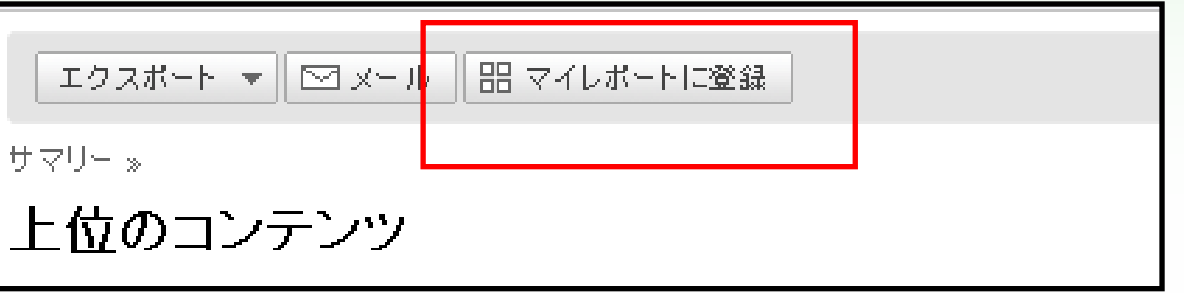

いろんなレポート画面で、上にある 「マイレポートに登録」ボタンをク リックすれば、そのレポートが追加 されます。

レポートをドラッグ&ドロップ で移動したり、不要なのを 削除したりできます。

## レポートのフィルタに正規表現

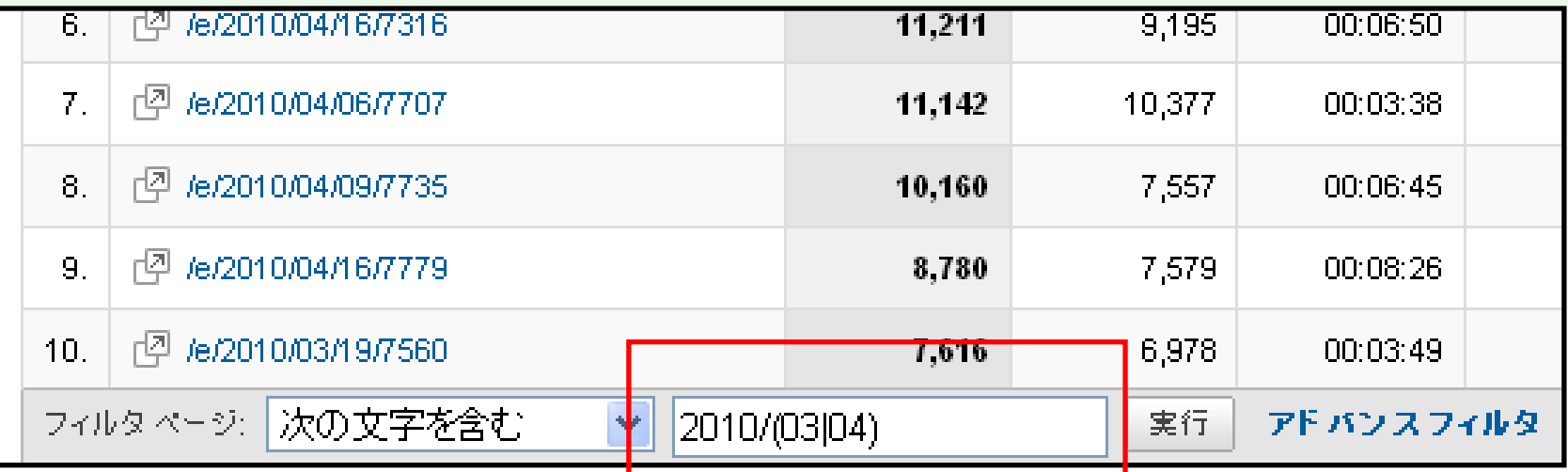

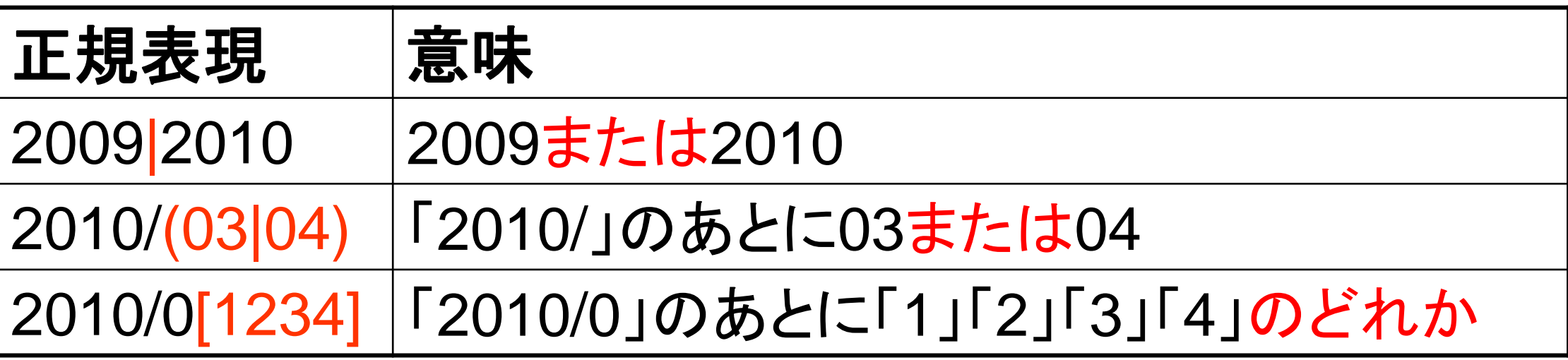

### フィルタ済みのレポートを マイレポートに追加できます

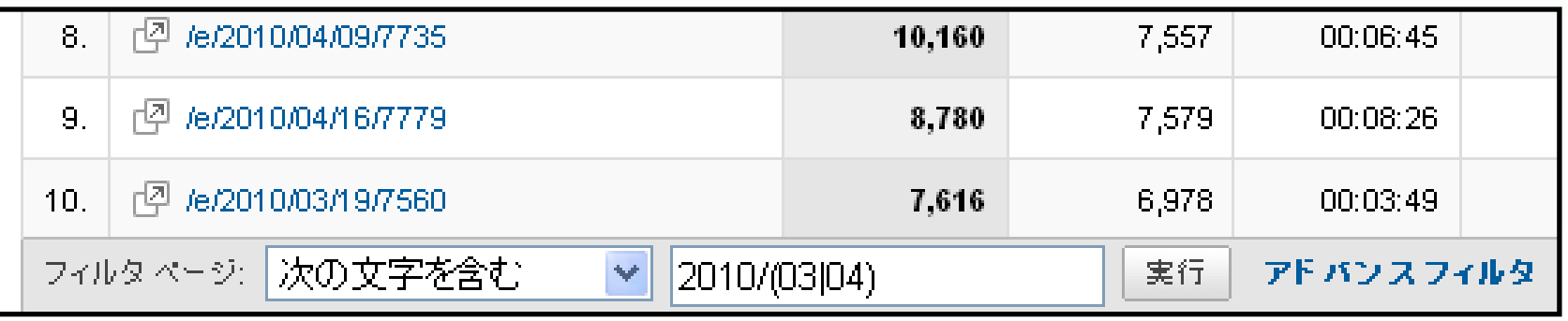

たとえば、「上位のコンテンツ」は1つしか登録できないわけで はありません。「/product」「/news」「/blog」それぞれをフィル タした状態で「マイレポートに登録」すると、それぞれのコー ナーの人気記事をマイレポートで並べて見られます。

### メルマガからの誘導数を調べる URLに、パラメータを付けるだけ http://example.com/index.html?utm\_medium=mail&utm

\_source=mailmag&utm\_campaign=20100424

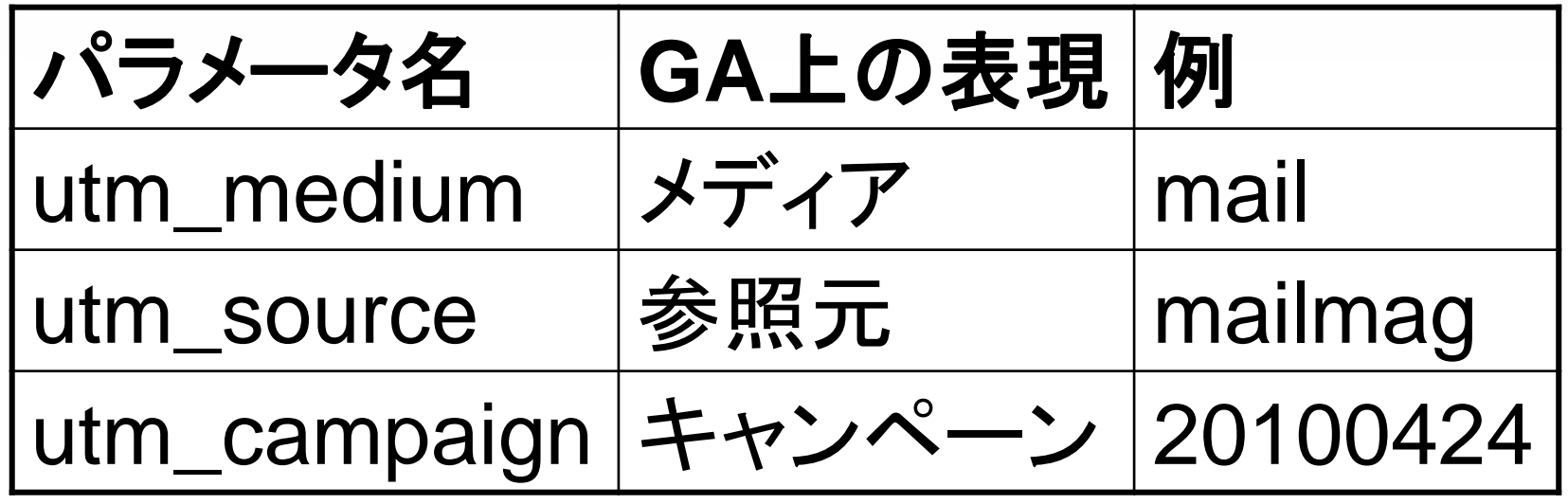

URL 生成ツールを使うと楽→ <http://bit.ly/cEtcv2>

### メルマガからの誘導数を調べる GAの[トラフィック]やその下の[キャンペーン]で確認

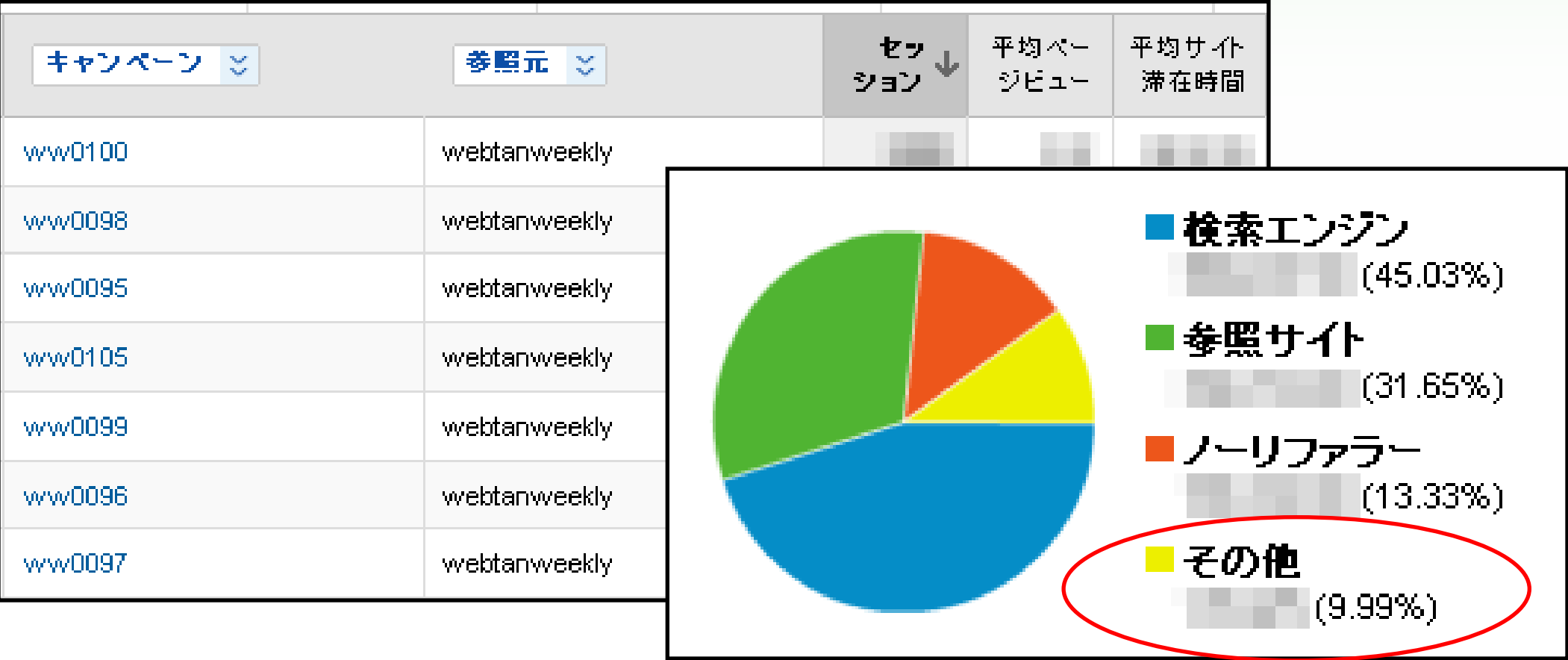

## 本当の「セッションあたりpv」を知ろう (別名「くそくらえ平均値」)

直帰率:60% 直帰=1pv ●普通に平均閲覧**PV**数を出すと 26万pv÷10万セッション =**2.6pv/**セッション ●直帰した人を除くと  $(26\overline{5}$ pv –  $(10\overline{5} \times 0.6 \times 1)$ v $) \div (10\overline{5} \times 0.4)$ PV数:26万 セッション数:10万

=**5pv/**セッション

直帰系はアドバンスセグメントで

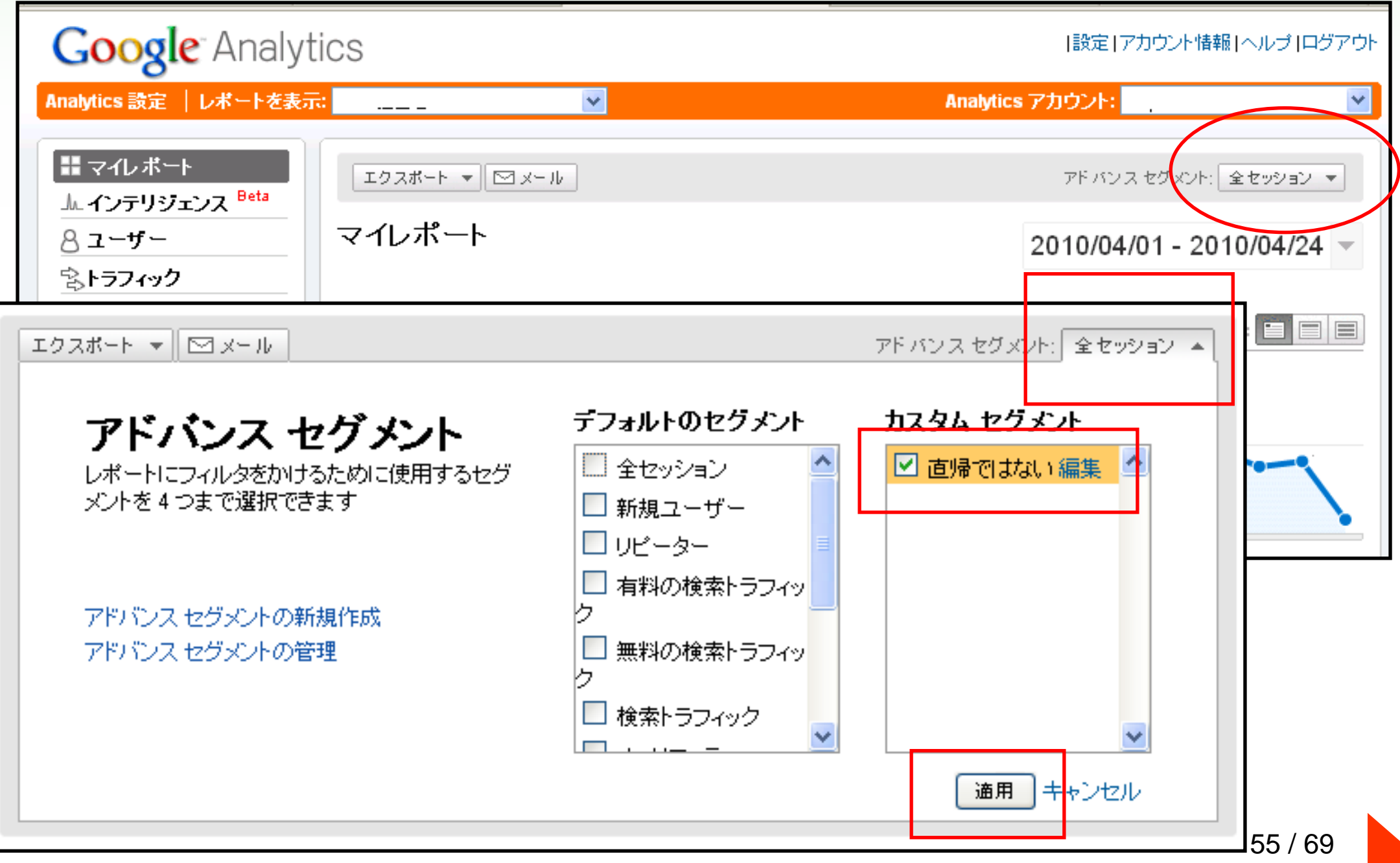

## 直帰系はアドバンスセグメントで

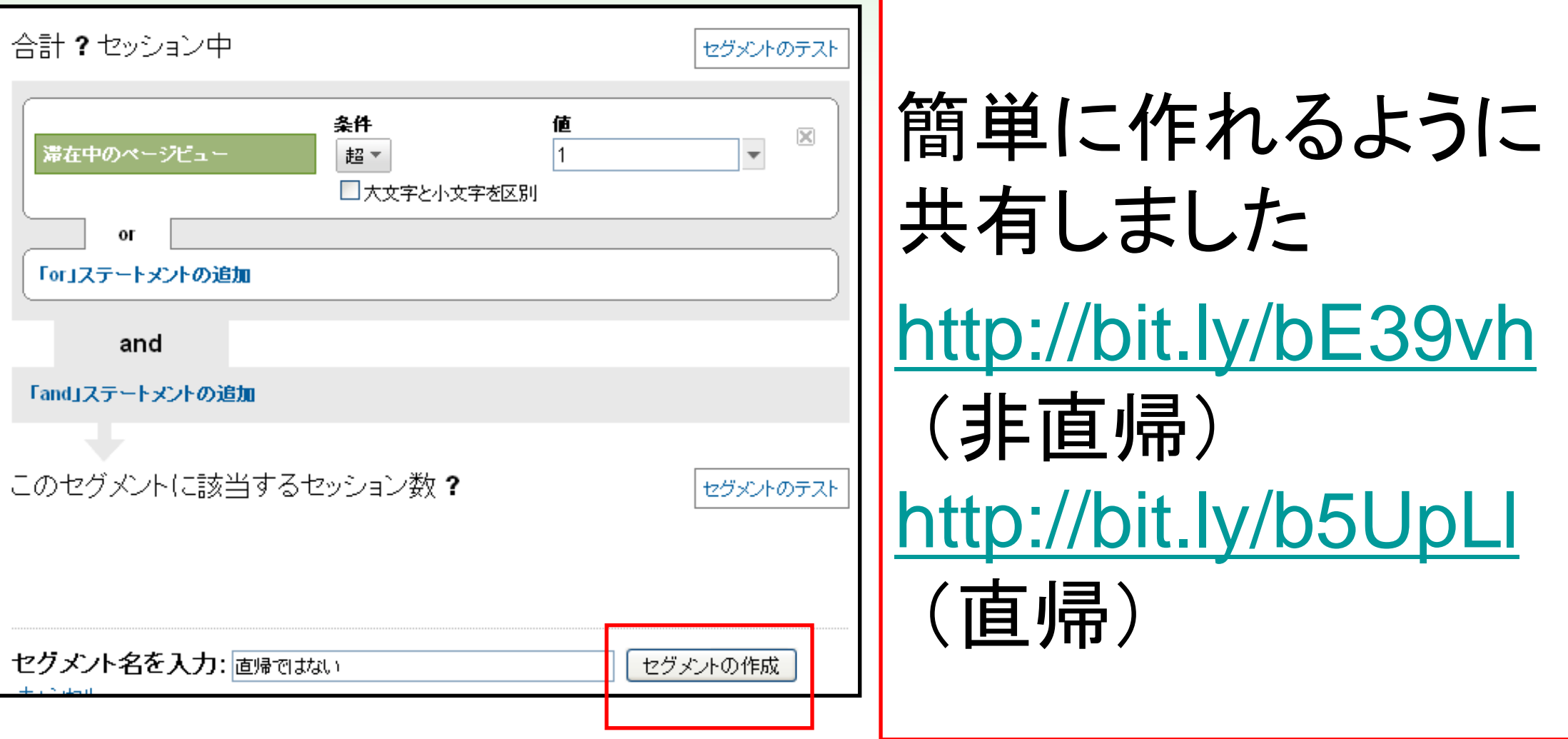

### 「満足して帰った直帰」は直帰じゃない 直帰といっても2種類ある ・ページを見て「あ、違う」と思って戻る ・ページを読んで満足して終わる 後者を直帰じゃない扱いにする方法がある:

<http://bit.ly/9kq5ft> (満足したら直帰じゃない)

非同期バージョンのコードを使おう

### <http://bit.ly/bpvcVf> (非同期トラッキングコード)

```
<script type="text/javascript">
 var \text{gaq} = \text{gaq} \mid \mid \text{[]};_gaq.push(['_setAccount', 'UA-XXXXX-X']);
 _gaq.push(['_trackPageview']);
 (function() {
  var ga = document.createElement('script');
  ga.type = 'text/javascript'; ga.async = true;
  ga.src = ('https:' == document.location.protocol ?
     'https://ssl' : 'http://www') + '.google-analytics.com/ga.js';
  var s = document.getElementsByTagName('script')[0];
  s.parentNode.insertBefore(ga, s);
 \})();
</script> 
                                                •ページ表示を妨げない
                                                •<head>に入れる
                                                •古いJSは削除すること
```
サイト外へのリンククリックを解析しよう

<http://bit.ly/ckxEAw> (クリック解析)

- 上記JSをページで読み込む ※非同期トラッキングコード+jQuery必須 GAの[コンテンツ]>[イベントトラッキング]の
- ・[アクション]でリンク先URL
- ・[ラベル]でクリックが発生したページ
- を解析できるようになる。
- ついでに滞在時間もより正確になる!

### utm\_xx付きの長くて鬱陶しいURLにさようなら

### ●本当のURL

http://web-tan.forum.impressrd.jp/e/2010/04/16/7316

### ●トラッキングパラメータを付けたURL

http://web-tan.forum.impressrd.jp/e/2010/04/16/7316?utm\_source=webtan weekly&utm\_medium=mail&utm\_campaign=ww0109

### ●feedburnerを通したフィードからのURL

http://web-tan.forum.impressrd.jp/n/2010/04/16/7316?utm\_source=feedbur ner&utm\_medium=feed&utm\_campaign=Feed%3A+web-tan+%28Web%E 6%8B%85%E5%BD%93%E8%80%85Forum%29&utm\_content=livedoor

### ×長い ×リンクやブクマが分散する

### utm xx付きの長くて鬱陶しいURLにさようなら

<http://bit.ly/9JvID0> (長いURLにさようなら)

既存のGoogle Analyticsコードを削除して、 <head>に上記のJSに入れると、utm\_xxxの 内容をちゃんと解析したうえで、ブラウザはき れいなURLにリダイレクトされます。

※コード中の「UA-xxxxxx-x」を書き換えること

## SEOの即効TIPS (というより知識ですが)

### ページの表示速度は重要

グーグルはページの反応が0.5秒遅くなると アクセス数が20%減る。

- ▶アマゾンはページの反応が0.1秒遅くなると 売り上げが1%減る。
- →サーバーの性能じゃなくてページの作りや設計の影響
- →グーグルはページ読み込み速度が速いと順位を上げる <http://web-tan.forum.impressrd.jp/node/7753>

ヤフー+グーグルのSEO要因トップ10

- **1. title**タグ内でのキーワード使用
- **2.** 被リンクのアンカーテキスト
- 3. サイト全体でのリンクポピュラリティ<br>4. Yahoo!ディレクトリュア\*\*\*
- **4. Yahoo!**ディレクトリへの登録
- **5.** 本文でのキーワード使用
- 6. サイト内部構造としてのリンクポピュラリティ
- 7. サイト開設からの経過時間
- 8. リンク元サイトのサイト全体でのリンクポピュラリティ
- 9. 被リンクの話題関連性
- 10. 話題コミュニティ内でのリンクポピュラリティ

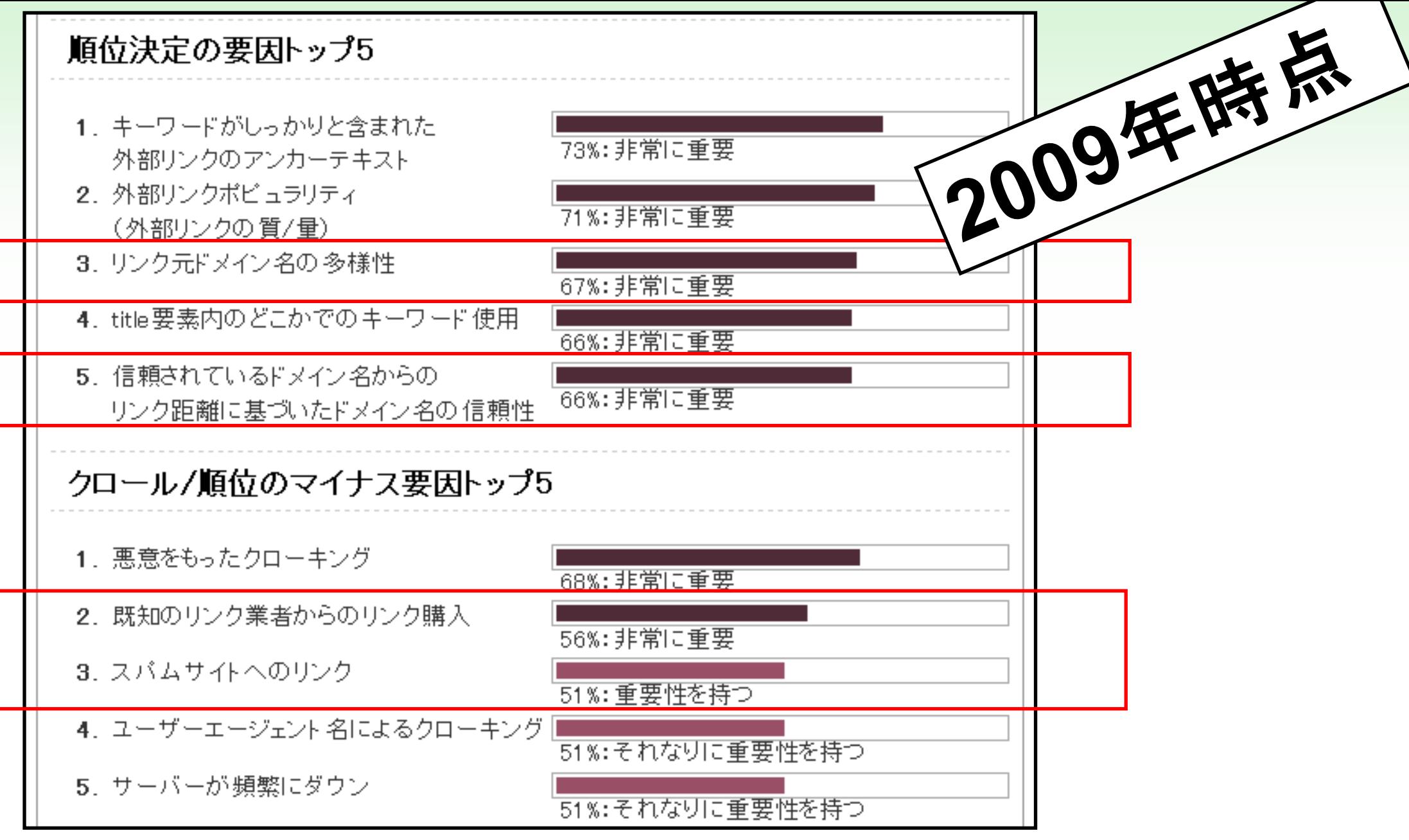

<http://web-tan.forum.impressrd.jp/node/6396>

#### 順位決定アルゴリズム全体

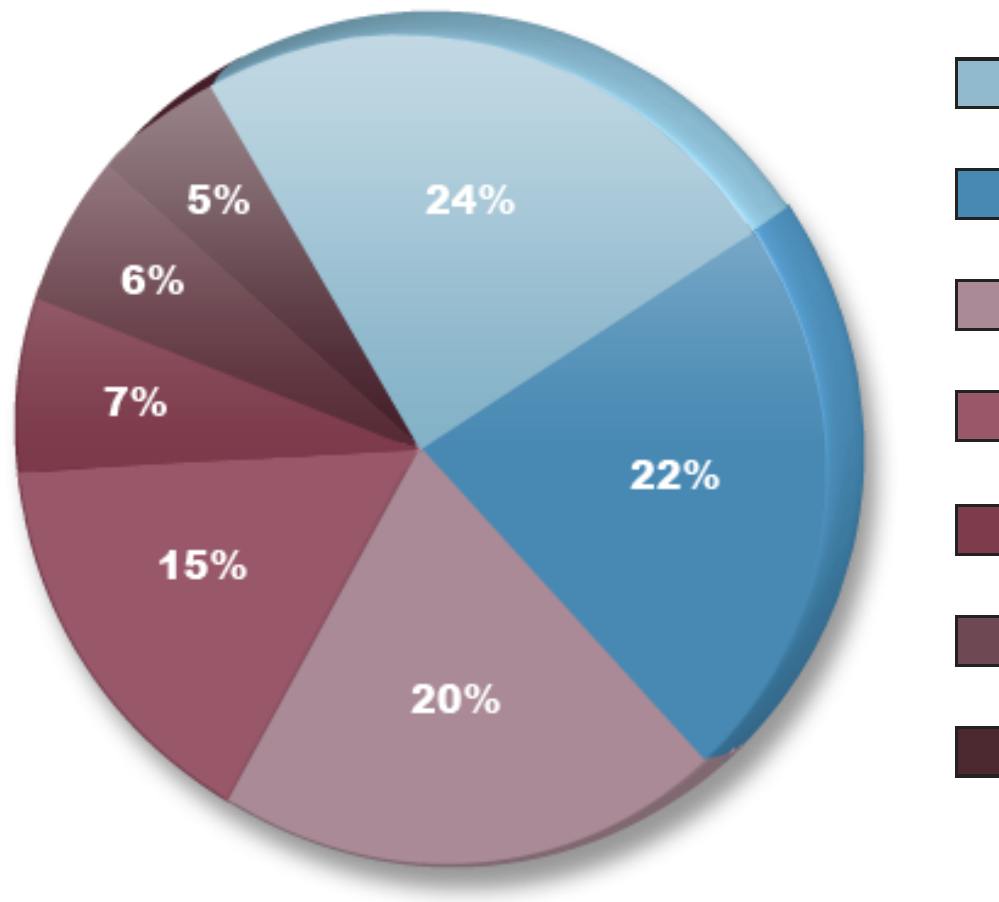

24%ドメイン名の信頼性/オーソリティ 22% ページのリンクポピュラリティ 20% 外部リンクのアンカーテキスト 15% ページ内でのキーワード利用 7%トラフィックとクリック率のデータ 6% ソーシャルグラフ指標 ■5%ドメイン名登録とサーバーのデータ

<http://web-tan.forum.impressrd.jp/node/6396>

### SEOで大切な要因

でも結局SEOは、

- 「ビジネス目的に合った行動をしてもらう」 ための
- 「適切なユーザーに来てもらう」
- ための手段に過ぎない。 検索結果で1位になることはその1つ。 大切なのはユーザーがどう行動するか。

## とりあえず見ておくといいSEOの情報

- •検索エンジンが順位を決定する要因ランキング2009年版 <http://web-tan.forum.impressrd.jp/node/6396>
- •Google 検索エンジン最適化スターター ガイド

<http://web-tan.forum.impressrd.jp/node/5834>

- •検索順位の90%を決定付ける4つの要素 <http://web-tan.forum.impressrd.jp/node/2015>
- •検索エンジン最適化の初心者ガイド

<http://web-tan.forum.impressrd.jp/node/2120>

- •検索エンジンが順位を決定する57個の要因 <http://web-tan.forum.impressrd.jp/l/2463>
- •SEOの意外な裏技

<http://web-tan.forum.impressrd.jp/tags/3830>

まとめ

ビジネス目的を決め、対象ユーザーセグメントを決め、 来てもらい、もてなし、また来てもらう。 そのすべてをユーザー視点で

Webのすべてのアクションは、 「だれが」「なにをして」「どうなるのか」 をキーにして行うべし。

今日のURLは:

<http://web-tan.forum.impressrd.jp/20100424>

## 宣伝:Web担見てね <http://web-tan.forum.impressrd.jp/>

- SEO
- キーワード広告
- アクセス解析
- ユーザビリティ
- CMS
- サイト作成・運営
- その他マーケ
- の解説記事とニュース

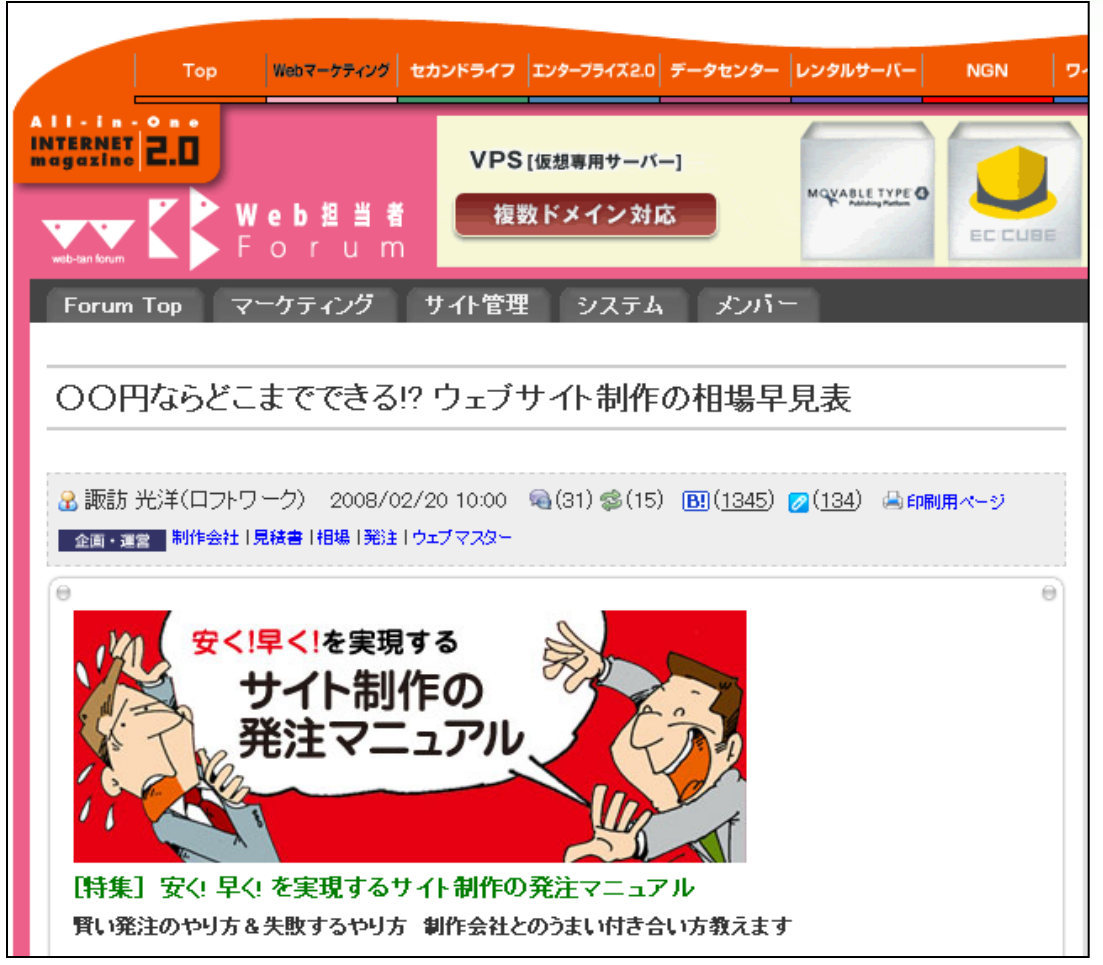

[メルマガ購読してくださいませ!](http://web-tan.forum.impressrd.jp/mail)